# Formale Modelle #342215

## SS 2009

# Johannes Kepler Universität Linz, Österreich

### Univ. Prof. Dr. Armin Biere Institut für Formale Modelle und Verifikation

http://fmv.jku.at/fm

**Version 2009.1**

**2**

Motivation: Automaten für die Modellierung, Spezifikation und Verifikation verwenden!

**Definition** Ein *Endlicher Automat*  $A = (S, I, \Sigma, T, F)$  besteht aus

- Menge von Zuständen S (normalerweise endlich)
- Menge von Initialzuständen *I* ⊆ *S*
- Eingabe-Alphabet  $\Sigma$  (normalerweise endlich)
- Übergangsrelation  $T \subseteq S \times \Sigma \times S$ schreibe *s a*  $\stackrel{a}{\rightarrow}$  *s'* gdw.  $(s, a, s') \in T$  gdw.  $T(s, a, s')$  "gilt"
- Menge von Finalzuständen  $F \subseteq S$

**3**

**Definition** Ein EA *A* akzeptiert ein Wort  $w \in \Sigma^*$  gdw. es  $s_i$  und  $a_i$  gibt mit

$$
s_0 \xrightarrow{a_1} s_1 \xrightarrow{a_2} s_2 \xrightarrow{a_3} \dots \xrightarrow{a_{n-1}} s_{n-1} \xrightarrow{a_n} s_n,
$$

wobei  $n \geq 0$ ,  $s_0 \in I$ ,  $s_n \in F$  und  $w = a_1 \cdots a_n$   $(n = 0 \Rightarrow w = \varepsilon)$ .

**Definition** Die Sprache *L(A)* von *A* ist die Menge der Wörter die er akzeptiert.

• benutze Reguläre Sprachen zur Spezifikation von Syntax

z.B. Scanner eines Parsers

• benutze EA oder reguläre Sprachen zur Beschreibung von Ereignisströmen!

**Definition** Der Produkt Automat  $A = A_1 \times A_2$  von zwei EA  $A_1$  und  $A_2$  mit gemeinsamen Eingabealphabet  $\Sigma_1 = \Sigma_2$  hat folgende Komponenten:

> $S = S_1 \times S_2$   $I = I_1 \times I_2$  $\Sigma = \Sigma_1 = \Sigma_2$   $F = F_1 \times F_2$  $T((s_1, s_2), a, (s_1')$  $\frac{1}{1}, s_2'$  $(T_2)$  gdw.  $T_1(s_1, a, s'_1)$  $T_1$ ) und  $T_2(s_2, a, s'_2)$  $_{2}^{\prime})$

**Satz** Seien *A*, *A*<sub>1</sub>, und *A*<sub>2</sub> wie oben, dann  $L(A) = L(A_1) \cap L(A_2)$ 

**Beispiel:** Konstruktion eines Automaten, der Wörter mit Prefix *ab* und Suffix *ba* akzeptiert. (als regulärer Ausdruck:  $a \cdot b \cdot 1^* \cap 1^* \cdot b \cdot a$ , wobei 1 für alle Buchstaben steht)

**Definition** Zu *s* ∈ *S*, *a* ∈ Σ bezeichne *s a*  $\stackrel{u}{\rightarrow}$  die Menge der Nachfolger von *s* definiert als

$$
s \xrightarrow{a} = \{s' \in S \mid T(s, a, s')\}
$$

**Definition** Ein EA ist *vollständig* gdw.  $|I| > 0$  und  $|s \stackrel{a}{\rightarrow}| > 0$  für alle  $s \in S$  und  $a \in \Sigma$ .

**Definition** ... *deterministisch* gdw.  $|I| \leq 1$  und  $|s \stackrel{a}{\rightarrow}| \leq 1$  für alle  $s \in S$  und  $a \in \Sigma$ .

**Fakt** ... deterministisch und vollständig gdw.  $|I| = 1$  und  $|s \stackrel{a}{\rightarrow} | = 1$  für alle  $s \in S$ ,  $a \in \Sigma$ .

**Definition** Der Power-Automat  $A = \mathbb{P}(A_1)$  eines EA  $A_1$  hat folgende Komponenten

$$
S = \mathbb{P}(S_1) \quad (\mathbb{P} = \text{Potenzmenge}) \qquad I = \{I_1\}
$$
\n
$$
\Sigma = \Sigma_1 \qquad \qquad F = \{F' \subseteq S_1 \mid F' \cap F_1 \neq \emptyset\}
$$
\n
$$
T(S', a, S'') \quad \text{gdw.} \quad S'' = \bigcup_{s \in S'} s \xrightarrow{a} \qquad \qquad
$$

**Satz** *A*,  $A_1$  wie oben, dann  $L(A) = L(A_1)$  und *A* ist deterministisch und vollständig.

**Beispiel:** Spam-Filter basierend auf der White-List "abb", "abba", und "abacus"! (Regulärer Ausdruck: "abb" | "abba" | "abacus")

**Version 2009.1 7**

**Definition** Der Komplementär-Automat  $A = K(A_1)$  eines endlichen Automaten  $A_1$  hat dieselben Komponenten wie  $A_1$ , bis auf  $F = S \backslash F_1$ .

**Satz** Der Komplementär-Automat  $A = K(A_1)$  eines deterministischen und vollständigen  $\overline{\mathsf{Aut}}$ omaten  $A_1$  akzeptiert die komplementäre Sprache  $L(A) = \overline{L(A_1)} = \Sigma^* \backslash L(A_1).$ 

**Beispiel:** Spam-Filter basierend auf der Black-List "abb", "abba", und "abacus"! (Regulärer Ausdruck: "abb" | "abba" | "abacus")

**Idee**: ersetze Nicht-Determinismus durch Orakel

**Definition** Der Orakelisierte EA  $A = Oracle(A_1)$  eines EA  $A_1$  hat die Komponenten:

- $S = S_1$
- $\bullet$   $I = I_1$
- $\Sigma = \Sigma_1 \times S_1$
- $T(s, (a,t), s')$  gdw.  $s' = t$  und  $T_1(s, a, t)$
- $F = F_1$

**Version 2009.1**

**9**

**Fakt**  $\pi_1(L(Oracle(A))) = L(A_1)$  ( $\pi_1$  Projektion auf erste Komponente)

**Fakt**  $OracleI(A_1)$  ist deterministisch gdw.  $|I_1| \leq 1$ .

**Fakt**  $Oracle(A_1)$  ist fast immer unvollständig (z.B.  $T_1 \neq S_1 \times \Sigma_1 \times S_1$  und  $|S_1| > 1$ ).

**Hinweis** Vollständigkeit lässt sich erreichen, wenn schon  $A_1$  vollständig ist und man statt *S*<sub>1</sub> die Menge {0,...,*n* − 1} zu Σ<sub>1</sub> hinzufügt, wobei *n* die maximale Anzahl der Nachfolger darstellt:  $n = \max_{s \in S, a \in \Sigma} |s| \stackrel{a}{\rightarrow} |$ .

$$
T(s,(a,i),s')
$$
 gdw.  $s' = s_j$ ,  $s \xrightarrow{a} = \{s_0, \ldots, s_{m-1}\}$ ,  $j \equiv i \mod m$ 

**Übung** Man führe beide Orakel-Konstruktionen für  $a \cdot b \cdot 1^* \cap 1^* \cdot b \cdot a$  durch.

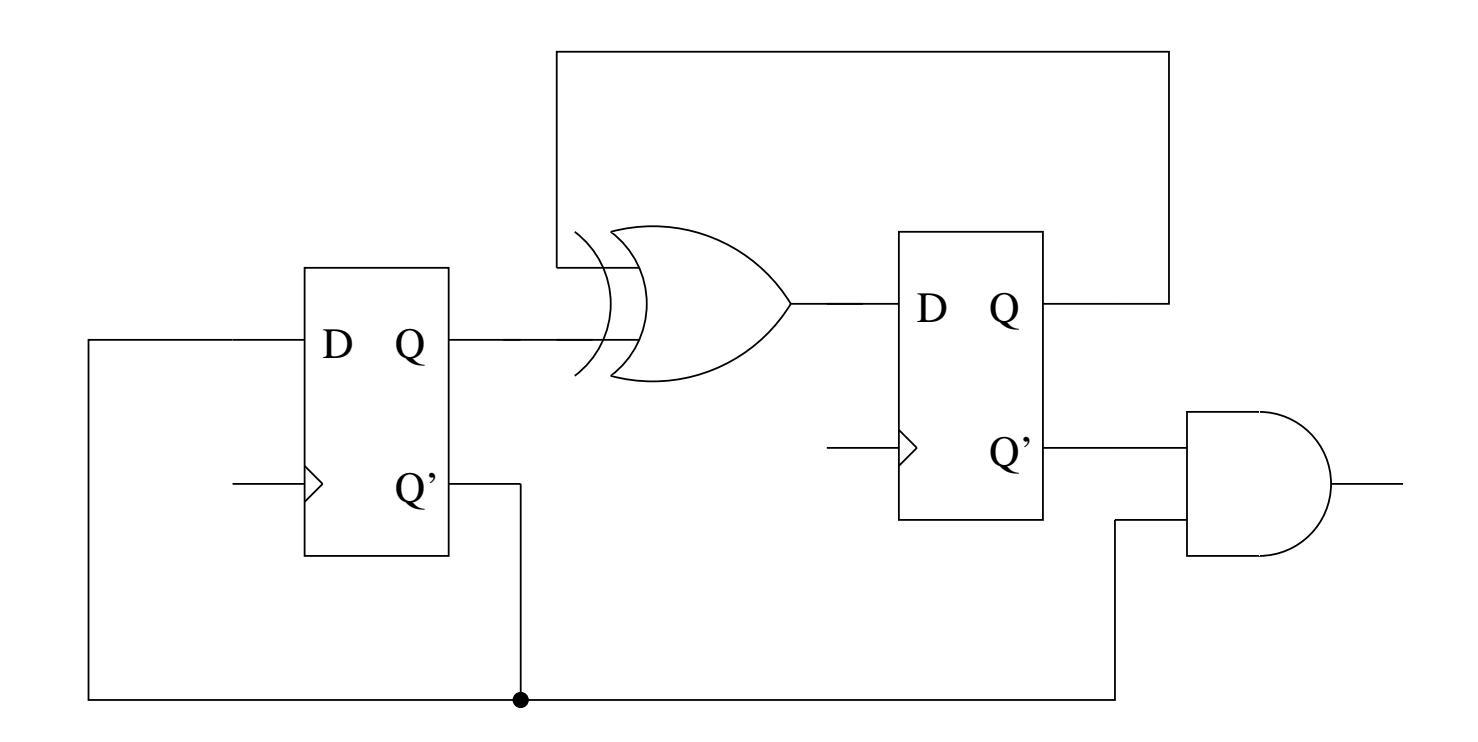

Implementierungen von Automaten müssen deterministisch sein.

**Definition** Ein/Ausgabe Automat  $A = (S, i, \Sigma, T, \Theta, O)$  besteht aus Folgendem:

- einer (endlichen) Menge von Zuständen S,
- genau **einem** Initialzustand *i* ,
- einem Eingabealphabet  $\Sigma$ ,
- einer Übergangsfunktion  $T \subseteq S \times \Sigma \longrightarrow S$
- einem Ausgabealphabet Θ, mit
- Ausgabefunktion *O*:*S*×Σ → Θ (Moore-Maschine: *O*:*S* → Θ)

Sei  $w \in \Sigma^*$  und  $a \in \Sigma$ .

Definition Man interpretiere *T* als *erweiterte* Übergangsfunktion  $T \subseteq S \times \Sigma^* \to S$  wie folgt:  $\textsf{res}\ \textsf{g} \textsf{elte}\ s = T(s, \varepsilon)\ \textsf{und}\ s' = T(s, a\cdot w) \Leftrightarrow \exists s''[s''=T(s, a)\wedge s'=T(s'', w)].$ 

**Definition** Ebenso interpretiere man *O* als *erweiterte* Ausgabefunktion *O*:*S*×Σ <sup>∗</sup> → Θ<sup>∗</sup> : es  $\mathsf{g} = \mathsf{g} \circ \mathsf{g} = \mathsf{g} \circ \mathsf{g} = \mathsf{g} \circ \mathsf{g} \circ \mathsf{g} \$ 

**Definition** Das Verhalten  $V: \Sigma^* \to \Theta^*$  eines Ein/Ausgabe-Automaten ist definiert durch  $V(w) = O(i, w)$ .

**Beispiel** 
$$
S = \{0, 1\}, \Sigma = \{a\}, \Theta = \{g, u\},
$$
  $\xrightarrow{0} \frac{a/u}{a/g}$ 

$$
T(0, a^{2n}) = 0
$$
,  $T(0, a^{2n+1}) = 1$ ,  $T(1, a^{2n}) = 1$ ,  $T(1, a^{2n+1}) = 0$ 

$$
V(a^{2n}) = (ug)^n
$$
,  $V(a^{2n+1}) = (ug)^n u$ 

Formale Modelle #342215 SS 2009 **Armin Biere** JKU Linz

**Version 2009.1**

**13**

Gegeben ein Ein/Ausgabe-Automat  $A = (S, i, \Sigma, T, \Theta, O)$ .

**Definition** Der EA zu *A* sei definiert als  $A' = (S, \{i\}, \Sigma \times \Theta, T', S)$  mit

$$
T'(s, (a, b), s')
$$
 gdw.  $s' = T(s, a)$  und  $b = O(s, a)$ .

**Fakt**  $V(w) = w'$  gdw.  $(w, w') \in L(A')$ 

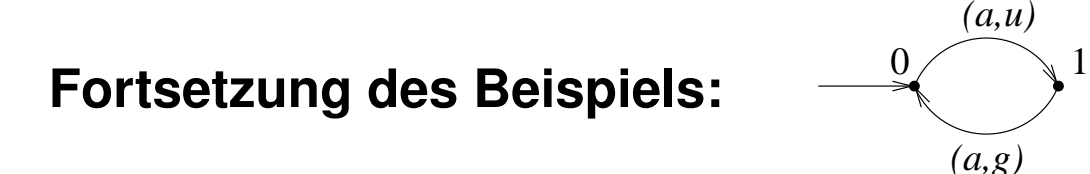

(graphisch fast kein Unterschied)

Gegeben ein EA  $A = (S, I, \Sigma, T, F)$ .

**Definition** Der Ein/Ausgabe-Automat zu *A* sei definiert als  $A' = (\mathbb{P}(S), I, \Sigma, T', \{0, 1\}, O)$  mit  $T'$  die Übergangsrelation von  $\mathbb{P}(A)$  und  $O(S', a) = 1$  gdw.  $S' \cap F \neq \emptyset$ .

Fakt  $w \in L(A)$  gdw.  $V(w \cdot x) \in 1^{|w|} \cdot 1$  für ein  $x \in \Sigma$ 

#### **Fazit des Vergleiches von Ein/Ausgabe-Automat mit EA:**

Im wesentlichen stellen beide die gleiche mathematische Struktur dar.

Wir konzentrieren uns auf die kompaktere und elegantere Version des EA.

Insbesondere Nicht-Determinismus lässt sich mit EA besser darstellen.

- Modellierung *nebenläufiger* Systeme
	- **–** Calculus of Communicating Systems (CCS) [Milner80]
	- **–** Communicating Sequential Processes (CSP) [Hoare85]
	- **–** genauer: **asynchron** kommunizierende Prozesse (Protokolle/Software)
- Synthese: Prozess Algebra (PA) als Programmiersprache (z.B. Occam, Lotos)
- Verifikation von (abstrakteren) PA Modellen ist einfacher
- Theorie: Mathematische Eigenschaften nebenläufiger Systeme
	- **–** Wie kann man nebenlaufige Systeme vergleichen? ¨
	- **–** Simulation, Bisimulation, Beobachtbarkeit, Divergenz (⇒ Model Checking)

Formale Modelle #342215 SS 2009 **Armin Biere** JKU Linz

**Version 2009.1**

- Rechtslineare Grammatik = Reguläre Sprache = Chomsky 3 Sprache Grammatik *G*:  $N = \varepsilon | aM | bM$   $M = cN | dN$  Startsymbol *N* ⇒ Sprache  $L(G) = ((a | b)(c | d))$ <sup>\*</sup> (als regulärer Ausdruck)
- Syntax bei PA:
	- **–** gleiche Idee: Gleichungen uber Nichterminalen = Prozesse ¨
	- **–** Konkatenation nicht durch Hintereinanderschreiben sondern mit '.' Operator
	- **–** Auswahl dargestellt durch '+' Operator (nicht durch '|')
- Semantik
	- nur interessiert an den möglichen Sequenzen (= Ereignisströme)

Formale Modelle #342215 SS 2009 **Armin Biere** JKU Linz

**Version 2009.1**

**Version 20 17**

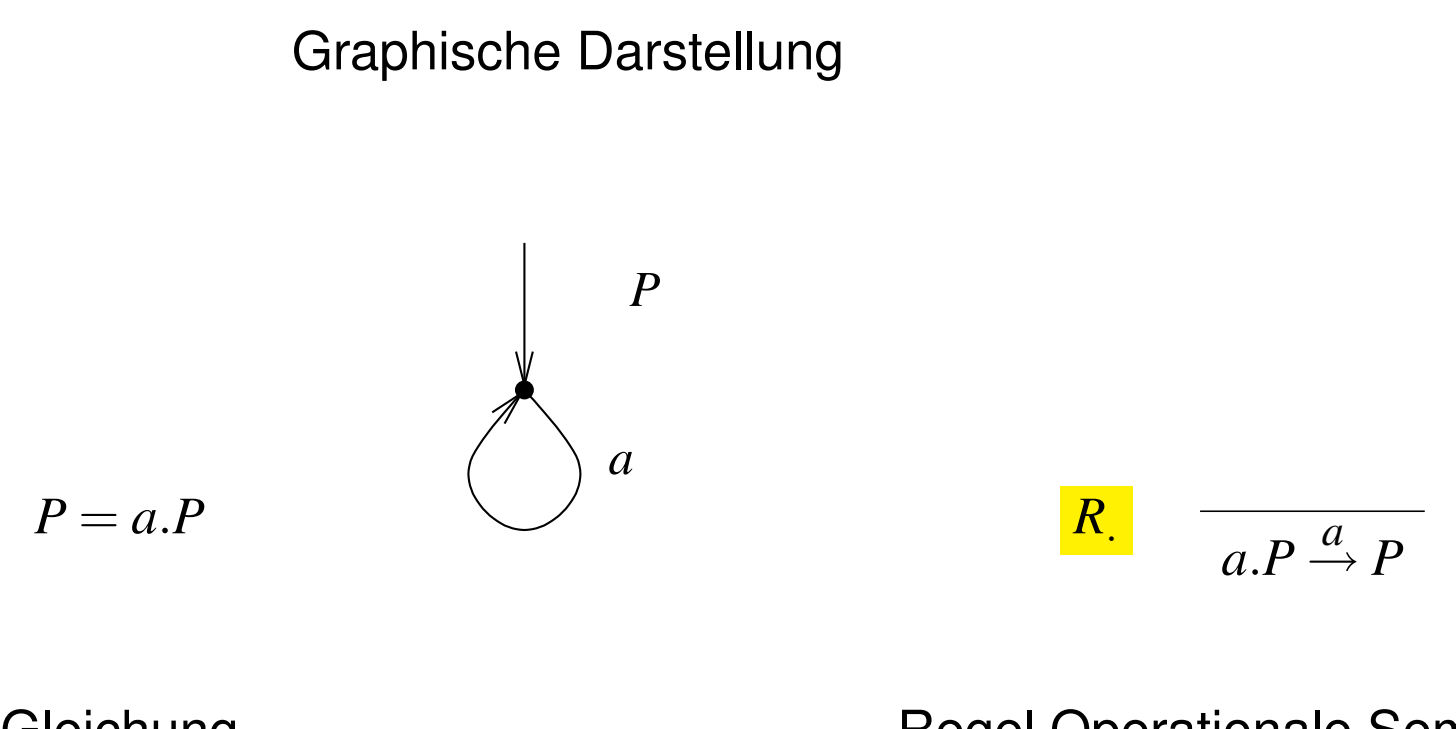

Gleichung **Regel Operationale Semantik** (hier ist *P* eine Metavariable)

'.' Operator bedeutet sequentielle Konkatentation

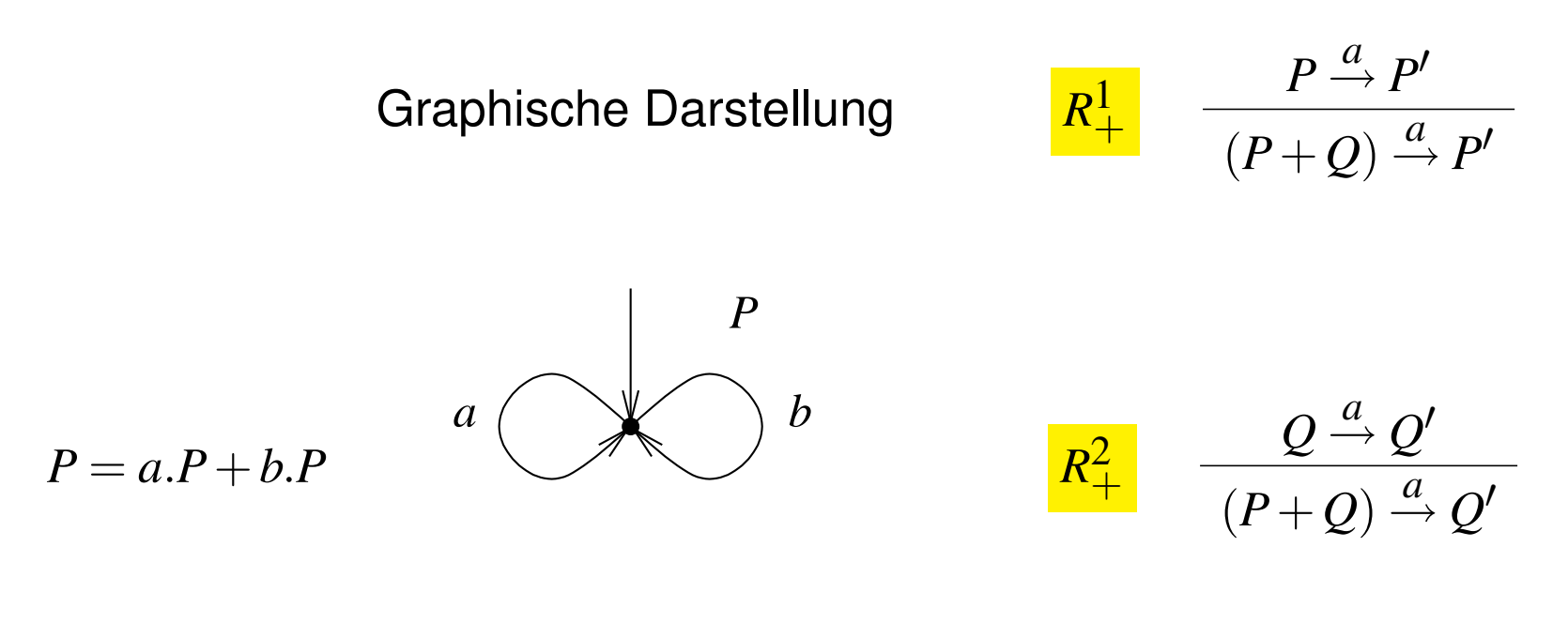

Gleichung **Regeln Operationale Semantik** (hier sind *P*,*Q* Metavariablen)

'+' Operator bedeutet nicht-deterministische Auswahl

*P* = *5Euro*.*Payed5*+*10Euro*.*Payed10 Payed5* = *button*.*childTicket*.*P*+*5Euro*.*Payed10 Payed10* = *button*.*adultTicket*.*P*

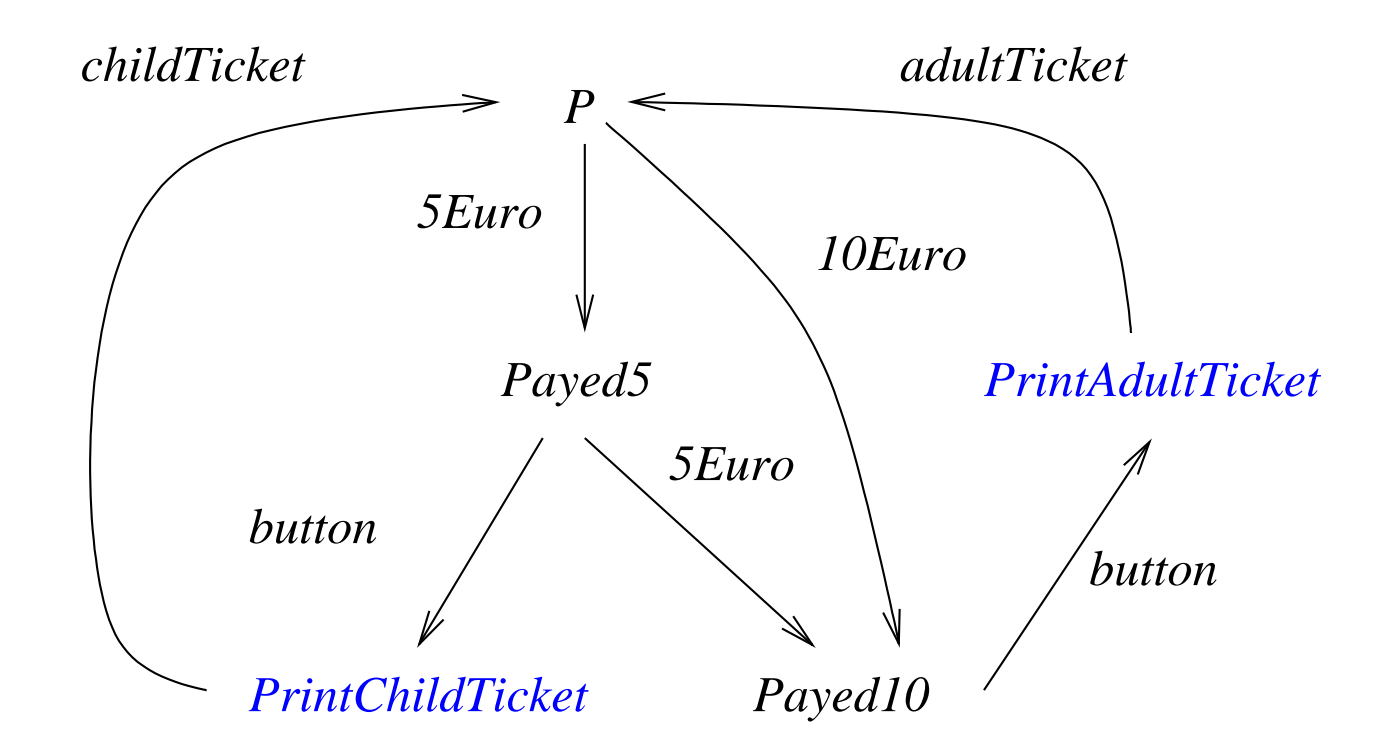

- LTS als **operationalen Semantik** von PAE
- fast wie Automaten, aber ...
	- keine Finalzustände bzw. im Prinzip sind alle Zustände Finalzustände
	- **–** man ist nur an moglichen Ereignissequenzen interessiert ¨
- LTS  $A = (S, I, \Sigma, T)$  mit
	- **–** Zustandsmenge *S*
	- **–** Aktionen Σ
	- **–** Ubergangsrelation ¨ *T* ⊆ *S*×Σ×*S* definiert durch operationale Regeln
	- **–** Anfangszustanden ¨ *I* ⊆ *S*

Formale Modelle #342215 SS 2009 **Armin Biere** JKU Linz

**Version 2009.1**

- Divergente Selbstzyklen
	- $P = a.P + P$  ist **keine** gültige PAE
	- **es gibt keine ε-Übergänge im Gegensatz zu EA** 
		- (ε ist keine Aktion, da es ja "keine Zeit" braucht)
- Vermeidung von Selbstzyklen
	- **–** Term *T* heißt **bewacht** bzw. **guarded** wenn *T* nur in der Form *a*.*T* vorkommt (wobei *a* natürlich unterschiedlich für jedes Vorkommen von T sein kann)
	- **–** einfachste Einschrankung: ¨

Prozessvariablen auf rechter Seite (RHS) einer PAE sind bewacht

**–** oder komplexer: jeder "Zyklus" beinhaltet mindestens eine Aktion

- Aktionen und Zustände können parametrisiert sein
	- **–** somit auch parametrisierte Gleichungen
- voriges Beispiel im neuen Gewand (*x* ∈ {5,10}):

 $P = euro(x)$ . *Payed*(*x*)  $Payed(5) = button.print(childTicket).P+ euro(5).Payed(10)$ *Payed*(*10*) = *button*.*print*(*adultTicket*).*P*

• möglicherweise zusätzliche Operationen auf den Daten erlaubt:

$$
Payed(x) = euro(y).Payed(x+y) + button.ticket(x).P
$$

- **–** damit insgesamt Beschreibung von *unendlichen Systemen* moglich ¨
- **–** wird dadurch auch zur echten Programmiersprache

Formale Modelle #342215 SS 2009 **Armin Biere** JKU Linz

**Version 2009.1**

| $P \xrightarrow{a} P'$                      | $B$                    |          |
|---------------------------------------------|------------------------|----------|
| if $B$ then $P$ else $Q \xrightarrow{a} P'$ | $B$                    |          |
| Res                                         | $Q \xrightarrow{a} Q'$ | $\neg B$ |

#### (und ähnliche Regeln für if-then alleine)

$$
Payed(X) = euro(Y).Payed(X+Y) + button.Print(X)
$$
  
Print(X) = **if** (X = 5) **then** *childTicket.P* + **if** (X = 10) **then** *adultTicket.P*

#### Synchronisation durch Rendezvous wie in CSP

$$
\Theta\subseteq\Sigma
$$

| $R_{  \Theta}$   | $P \xrightarrow{a} P'$                                                                    | $Q \xrightarrow{a} Q'$ | $a \in \Theta$    | Rendezvous   |
|------------------|-------------------------------------------------------------------------------------------|------------------------|-------------------|--------------|
| $R_{  \Theta}^1$ | $P \xrightarrow{p} P'$                                                                    | $P \xrightarrow{p} P'$ | $a \notin \Theta$ | Interleaving |
| $R_{  \Theta}^1$ | $P \xrightarrow{a} P' \xrightarrow{a} P' \xrightarrow{p} Q$                               | $a \notin \Theta$      | Interleaving      |              |
| $R_{  \Theta}^2$ | $\frac{Q \xrightarrow{a} Q'}{P \xrightarrow{p} Q \xrightarrow{a} P \xrightarrow{p} P} Q'$ | $a \notin \Theta$      | Interleaving      |              |

Beim Rendezvous ist Sender und Empfänger nicht genauer spezifiziert!

$$
\frac{R_{\parallel}}{P \parallel Q \stackrel{a}{\rightarrow} P' \parallel Q'} \quad \Theta = \Sigma(P) \cap \Sigma(Q)
$$

Σ(*P*) ist die Teilmenge der Aktionen von Σ die in *P* syntaktisch vorkommen

**Fakt** || ist kommutativ: *P* || *Q a*  $\stackrel{a}{\rightarrow}$  *P'*  $||Q'$  gdw.  $Q||P \stackrel{a}{\rightarrow}$  $\stackrel{a}{\rightarrow} Q' \mid\mid P'$ 

Beweis folgt unmittelbar aus den Regeln

**Fakt** || ist assoziativ

Beweis: Sei  $P = P_1 || (P_2 || P_3), P' = P'_1$  $\binom{p'}{1}$  ||  $\binom{p'}{2}$  $P'_{2}$  ||  $P'_{3}$  $(Q_3)$ ,  $Q = (P_1 || P_2) || P_3, Q' = (P'_1)$  $P'_1 \, || \, P'_2$  $\binom{p'}{2}$  ||  $P'_3$ 3

Zu Zeigen: *P a*  $\stackrel{a}{\rightarrow} P' \quad \Leftrightarrow \quad Q \stackrel{a}{\rightarrow}$  $\stackrel{a}{\rightarrow} Q'$ 

Genauer Beweis: 8 Fälle der Zugehörigkeit von  $a \in \Sigma(P_i)$  für beide Richtungen.

Intuition:

1.  $a \in \Sigma(P_i) \Rightarrow P_i$ *a*  $\stackrel{a}{\rightarrow} P'_i$ *i*

- 2.  $P_i$  mit  $a \notin \Sigma(P_i)$  ändern sich nicht ( $P'_i = P_i$ )
- 3. dasselbe gilt für jede "parallele Zusammenschaltung" von  $P_i$

• Klammerung bei || kann weggelassen werden:

```
P \mid |(Q \mid R) verhält sich wie (P \mid |Q) \mid R verhält sich wie P \mid |Q| \mid R
```
• weiter kann Anordnung ignoriert werden

 $P \mid Q \mid R$  verhält sich wie  $P \mid R \mid Q$  verhält sich wie  $Q \mid P \mid R$  etc.

• Parallel-Schaltung | |  $P_i$  bel. Prozesse  $P_i$  über Indexmenge J: *i*∈*J*

$$
\frac{\forall P_i, a \in \Sigma(P_i) \quad P_i \stackrel{a}{\rightarrow} P'_i \qquad \forall P_i, a \notin \Sigma(P_i) \quad P'_i = P_i}{||P'_i \stackrel{a}{\rightarrow} ||P'_i} \qquad \exists P_i \quad P_i \stackrel{a}{\rightarrow} P'_i}
$$

 $R_{\perp}$ 

## Hiding particles are the contract of the contract of the contract of the contract of the contract of the contract of the contract of the contract of the contract of the contract of the contract of the contract of the contr

- Verstecken bzw. Abstraktion von internen, **unbeobachtbaren** Aktionen
- Abstraktion zur "stillen" Aktion τ
	- *–* Annahme:  $\boxed{\tau \notin \Sigma}$

- $*$  formal betracht hat man nun Aktionen  $\Sigma$ .  $\mathcal{C} \setminus \{\tau\}$
- $*$  damit kann auch nie auf  $\tau$  synchronisiert werden
- **–** τ verbraucht trotzdem einen Zeitschritt

$$
\begin{array}{ccc}\nP^{\notin} & P \stackrel{a}{\rightarrow} Q & a \notin \Theta & P \stackrel{a}{\rightarrow} Q \\
P \setminus \Theta \stackrel{a}{\rightarrow} Q \setminus \Theta & & P \stackrel{e}{\rightarrow} Q & P \stackrel{\tau}{\rightarrow} Q \setminus \Theta\n\end{array}
$$

• typische Verwendung für interne Synchronisationen  $R = (||_{i=1}^{n} Q_i) \setminus \{x_1, \ldots, x_n\}$ 

[BradfieldStirling]

- *Road* = *car*.*up*.*ccross*.*down*.*Road*
	- *Rail* = *train*.*green*.*tcross*.*red*.*Rail*
- *Signal* = *green*.*red*.*Signal* + *up*.*down*.*Signal*
- $Crossing = (Read || Tail || Signal) \{green, red, up, down\}$

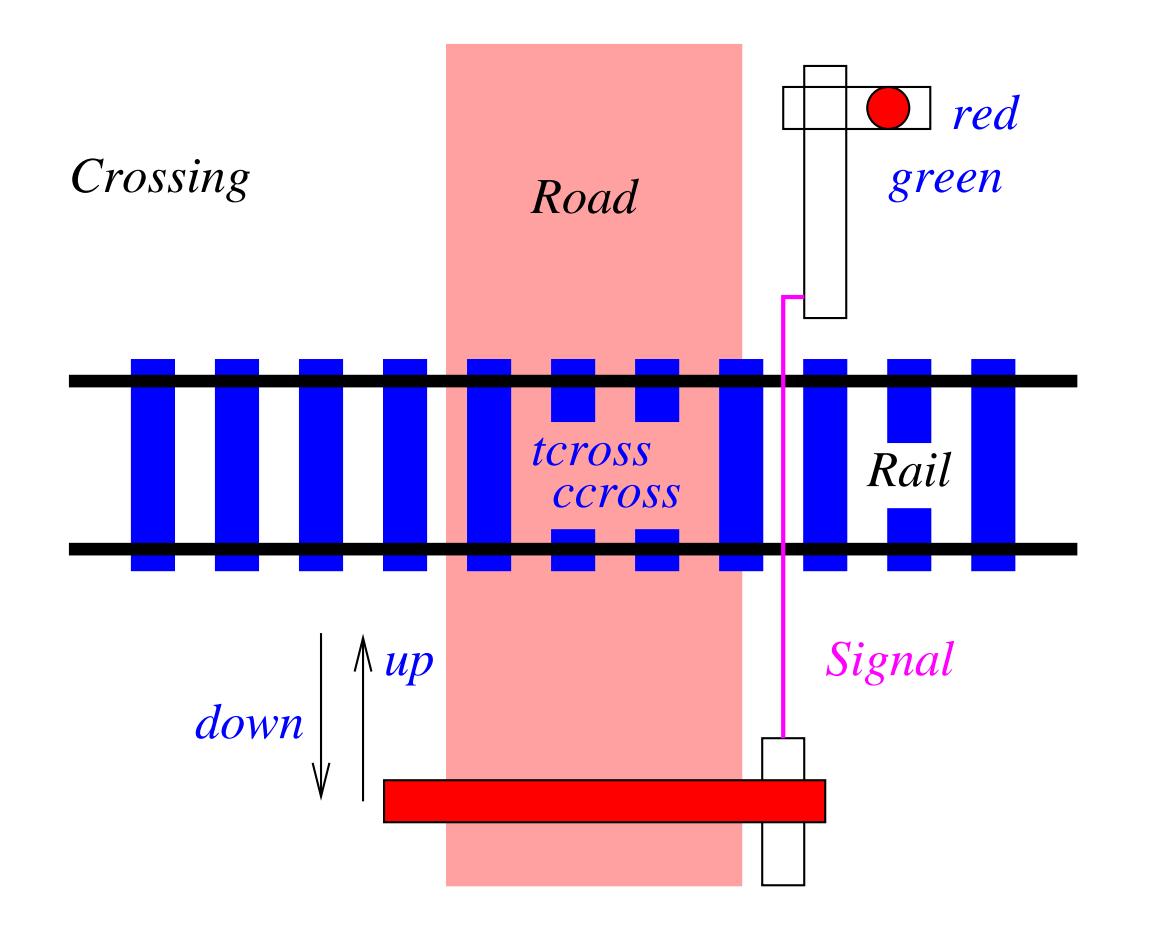

### Linking pa

### **Linking** als Substitution von Aktionen

$$
\frac{P \stackrel{a}{\rightarrow} Q}{P[b/a] \stackrel{b}{\rightarrow} Q[b/a]}
$$
 Beispiel:  $(a.P)[b/a] \stackrel{b}{\rightarrow} P[b/a]$ 

wird benötigt um Prozesse zusammenzubinden oder Templates zu instanziieren:

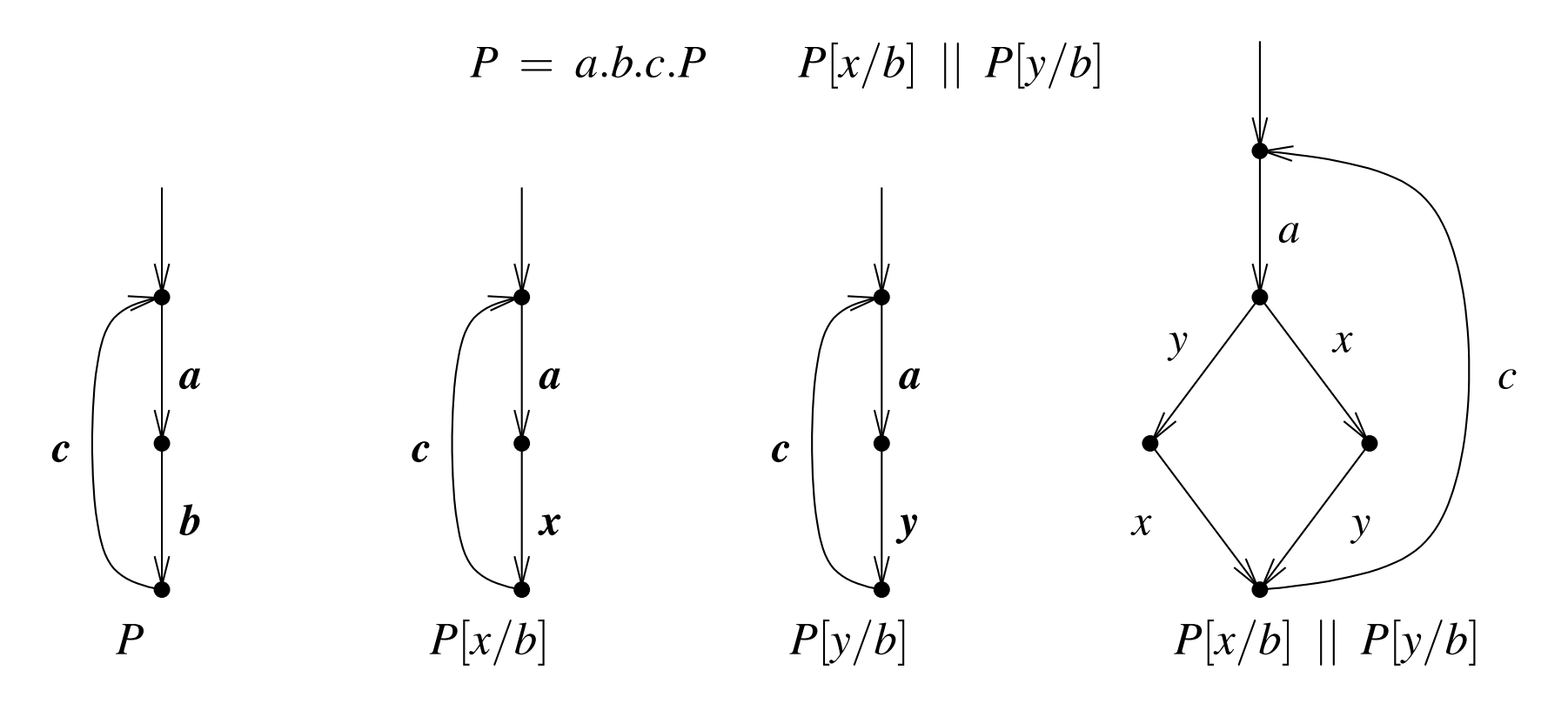

# Parametrisierung von Linking<br>
pa

$$
P = a.b.c.P
$$

$$
\prod_{i=1}^{3} P[b_i/b]
$$

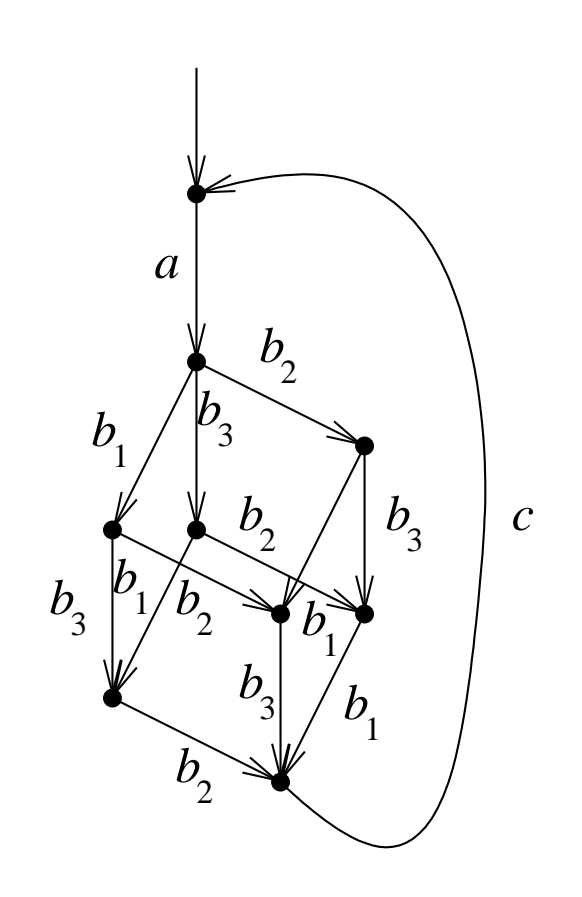

- klassisches Beispiel aus der Prozessalgebra
	- **–** Modellierung eines Round-Robin-Schedulers **moglichst allgemein ¨**
- Scheduling von *n* Prozessen  $||P_i$  mit  $P = a.z.b.P$  und  $P_i = P[a_i/a, z_i/z, b_i/b]$ 
	- **–** *a* modelliert Starten eines Durchlaufes eines Prozesses
	- **–** *z* modelliert interne Aktion bzw. interne Aktionen
	- **–** *b* modelliert Ende des Durchlaufes eines Prozesses
- **Einschrankungen ¨** :
	- **–** Prozesse werden im Round-Robin-Stil gestartet in der Reihenfolge *P*1, *P*2, ...
	- **–** Prozess kann nicht zweitesmal gestartet werden ohne beendet worden zu sein
	- **es wird nichts über die Reihenfolge der**  $b_i$  **gesagt!**

**Version 2009.1**

- Lösungsansatz: Proxy für jeden zu kontrollierenden Prozess
- Zerlegung des Schedulers R' in Token-Ring von *n* parallelen zyklischen Prozessen  $Q'$
- jedes  $Q_i'$  $P_i'$  kontrolliert Starten ( $a_i$ ) und Beenden ( $b_i$ ) von  $P_i$ ,  $\ldots$
- ... übergibt Ausführungserlaubnis  $x_i$  an nächsten  $Q_i'$ *i*+1 …
- $\bullet$  und wartet dann auf Ausführungserlaubnis  $x_{i-1}$  vom vorigen  $Q_i'$  $_{i-1}^{\prime}$  im Ring

$$
Q' = a.x.b.y.Q'
$$
  
\n
$$
Q'_1 = Q'[a_1/a, x_1/x, b_1/b, x_n/y]
$$
  
\n
$$
Q'_i = (y.Q')[a_i/a, x_i/x, b_i/b, x_{i-1}/y] \quad i \in \{2,...,n\}
$$
  
\n
$$
R' = \prod_{i=1}^n Q'_i
$$

Formale Modelle #342215 SS 2009 **Armin Biere** JKU Linz

**Version 2009.1**

- falsche Lösung akzeptiert folgende legale Sequenz nicht:
	- $-$  Beenden von  $P_2$  vor  $P_1$ :

### $a_1a_2b_2b_1...$

• Entkopplung des Beendens (*b*) und der Berechtigungsannahme (*y*)

$$
Q = a.x. \frac{(b.y + y.b)}{Q}
$$
  
\n
$$
Q_1 = Q[a_1/a, x_1/x, b_1/b, x_n/y]
$$
  
\n
$$
Q_i = (y.Q)[a_i/a, x_i/x, b_i/b, x_{i-1}/y] \quad i \in \{2,...,n\}
$$
  
\n
$$
R = \prod_{i=1}^{n} Q_i
$$

• Implementierung durch Warten auf zwei unterschiedliche Nachrichten

- Aktionen: Σ .  $\bigcup$   $\Sigma$ .  $\mathcal{C} \setminus \{\tau\}$ 
	- **–** gestrichene Aktionen Ausgaben, ungestrichene Eingaben
- anderes Hiding-Prinzip (Doppel-Schrägstrich zur syntaktischen Unterscheidung)

$$
\frac{R_{\parallel}}{P_{\parallel}} \quad \frac{P \stackrel{a}{\rightarrow} Q}{P_{\parallel} \oplus \stackrel{a}{\rightarrow} Q \parallel \ominus} \quad a \notin \Theta \cup \overline{\Theta}
$$

• paarweise **explizite** Synchronisation

$$
\frac{R_{\parallel}}{P_{\parallel}} \frac{P \xrightarrow{a} P' \quad Q \xrightarrow{\overline{a}} Q'}{P \parallel |Q \xrightarrow{\tau} P' \parallel |Q'} \quad a \in \Sigma \cup \overline{\Sigma}
$$
\n
$$
\frac{R_{\parallel}}{P \parallel |Q \xrightarrow{a} P' \parallel |Q} \frac{P \xrightarrow{a} P'}{P \parallel |Q \xrightarrow{a} P \parallel |Q'}
$$

### Vergleich CSP und CCS am Beispiel Bahnübergang

**35**

- *Road* = *car*.*up*.*ccross*.*down*.*Road*
- *Rail* = *train*.*green*.*tcross*.*red*.*Rail*
- *Signal* = *green*.*red*.*Signal* + *up*.*down*.*Signal*
- *Crossing* = (*Road* || *Rail* || *Signal*)\{*green*,*red*,*up*,*down*}

#### bzw. in CCS

- *Road* = *car*.*up*.*ccross*.*down*.*Road*
- *Rail* = *train*.*green*.*tcross*.*red*.*Rail*
- *Signal* = *green*.*red*.*Signal* + *up*.*down*.*Signal*
- $Crossing = (Read |||^{Rail} || |^{Signal}) \ \ \{green, red, up, down\}$

- Orginalversion Kanäle mit Daten bei CSP
	- **–** Eingabe: *channel* ? *datain*, Ausgabe: *channel* ! *dataout*
- $\bullet$   $\pi$ -Kalkül nach [MilnerParrowWalker]
	- **–** Kanale/Verbindungen werden selbst Daten ¨
	- **–** Beispiel: *TimeAnnounce* = *ring*(*caller*).*caller*(*CurrentTime*).*hangup*.*TimeAnnounce*
- Probabilistisches Verhalten
	- **–** Übergänge sind mit einer Übergangswahrscheinlichkeit versehen
- Prozess Algebra mit Zeit
	- **–** Uberg ¨ ange ¨ *brauchen* explizit angegebene Zeit

Formale Modelle #342215 SS 2009 **Armin Biere** JKU Linz

**Version 2009.1**
- Neben Prozess-Algebra geläufigste Modellierung nebenläufiger Systeme
	- **–** seit 60er Jahren untersucht, in Form von **Activity Diagrams** in UML
	- **–** auch wieder: **asynchron** kommunizierende Prozesse (Protokolle/Software)
- Modellierungs- und Verifikationstools existieren
- **Theorie:** Umfangreiche theoretische Untersuchungen
	- **–** Endlichkeit, Deadlock, ...
- Aus der Praxis kommende Erweiterungen
	- **–** Daten, Farbung, Hierarchie, quantitative Aspekte, ¨ ...

Formale Modelle #342215 SS 2009 **Armin Biere** JKU Linz

**Version 2009.1**

**Definition** Ein CEN  $N = (C, I, E, G)$  besteht aus Bedingungen *C*, Anfangsmarkierung  $I \subseteq C$ , Events *E* und Abhängigkeiten  $G \subseteq (C \times E)$ .  $\stackrel{.}{\cup}(E\times C)$ 

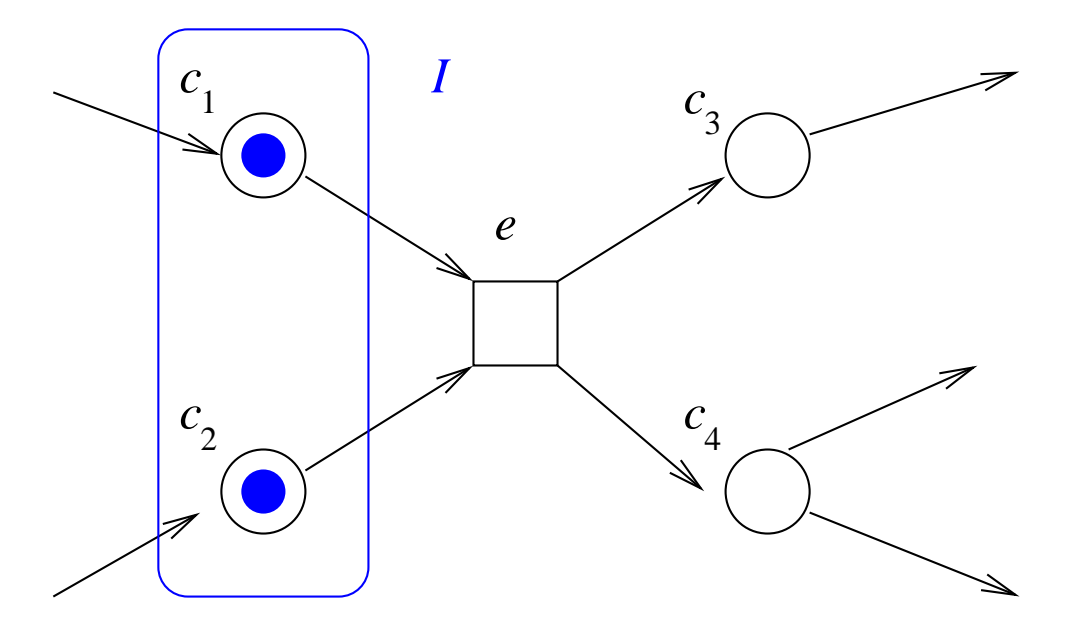

- oftmals  $\rightarrow$  statt  $G$
- kann interpretiert werden als *bipartiter* Graph oder ...
- ... Hypergraph mit Multi-Quellen- bzw. Multi-Ziel-Kanten *E*

Formale Modelle #342215 SS 2009 **Armin Biere** JKU Linz

**Version 20** 

**39**

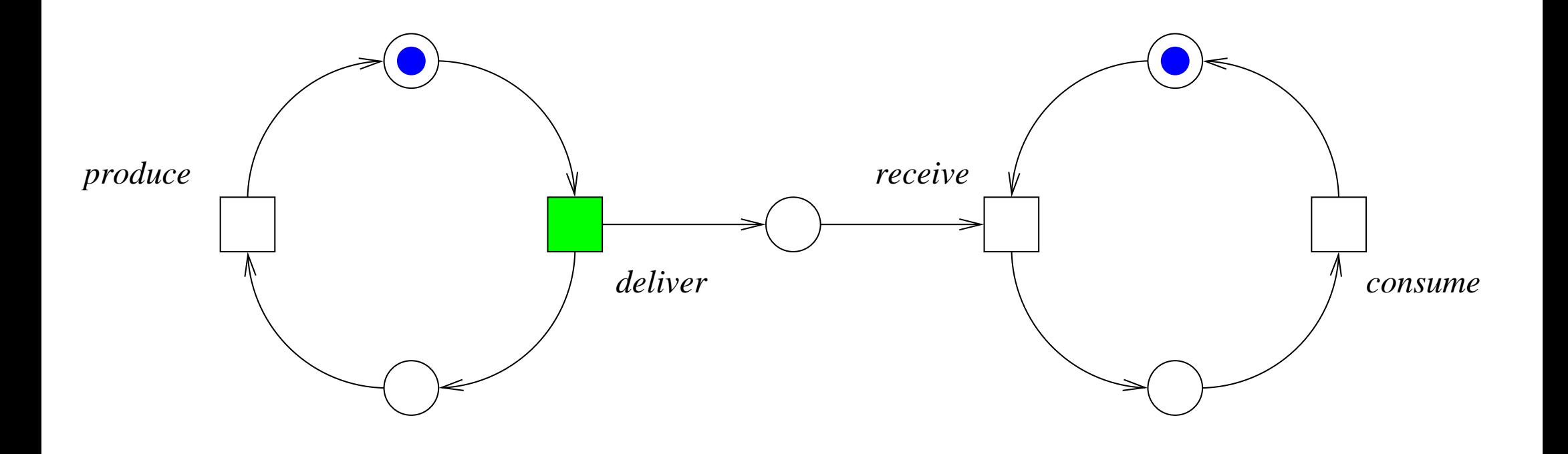

nur ein Event/Transition kann feuern

**40**

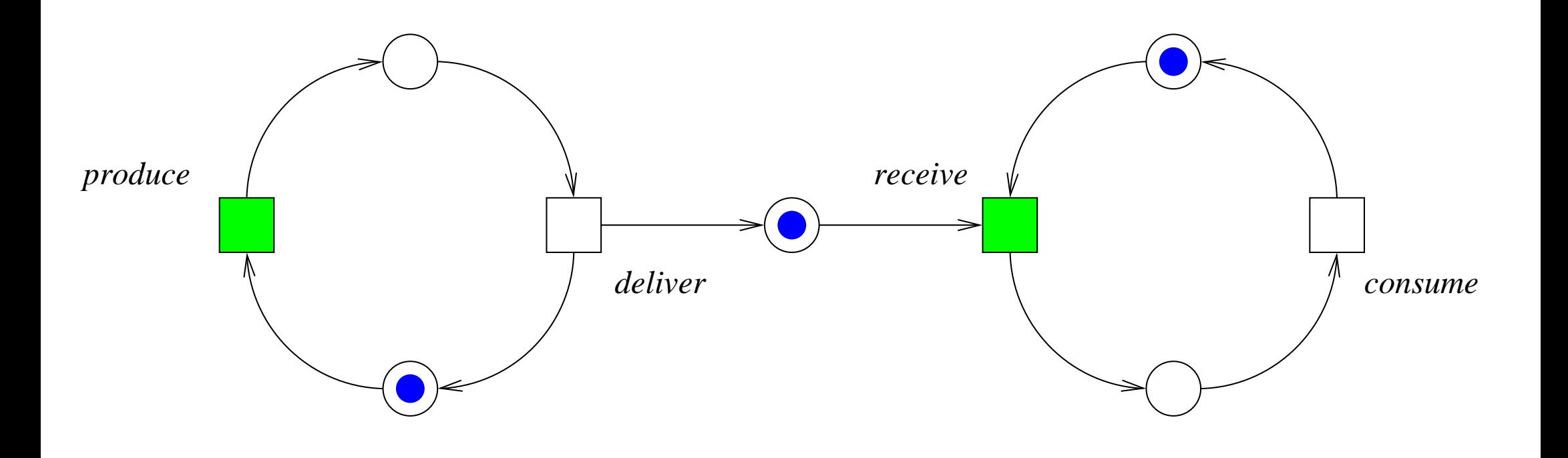

zwei Events/Transitionen können feuern

**41**

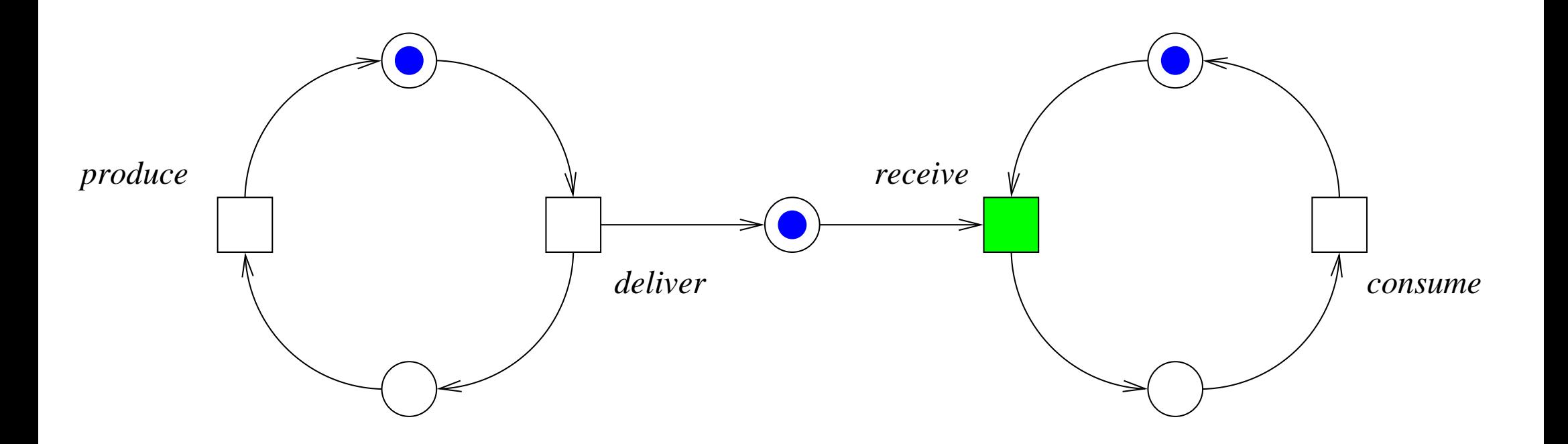

Ziel-Condition von *deliver* besetzt

**42**

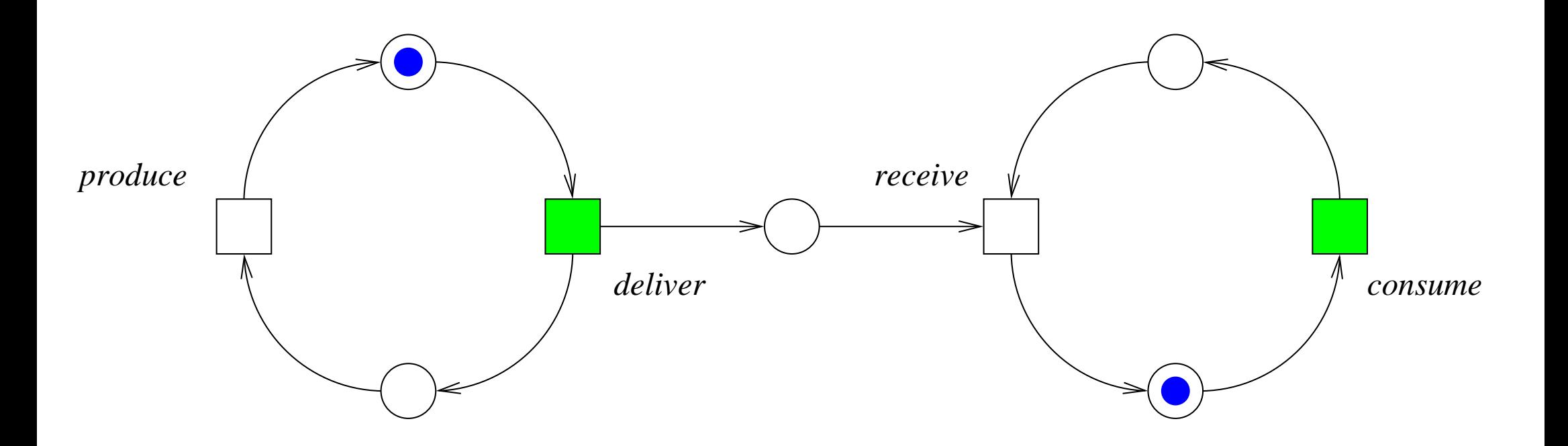

wiederum Auswahl aus zwei möglichen Events

**43**

**Definition** Geg. CEN  $N = (C, I, E, G)$ . Das LTS  $L = (S, {I}, \Sigma, T)$  zu  $N$  ist definiert durch

$$
S = \mathbb{P}(C) \qquad \Sigma = E
$$

$$
T(C_1, e, C_2)
$$
 gdw.  $G^{-1}(e) \subseteq C_1$  Vorbedingungen erfüllt (1)  
\n $G(e) \cap C_1 = \emptyset$  Nachbedingungen unerfüllt (2)  
\n $C_2 = (C_1 \setminus G^{-1}(e)) \cup G(e)$  Zustandsänderung

$$
G(e) = \text{ Nach bedingungen von Event } e \text{ (oder auch } e \rightarrow)
$$
  

$$
G^{-1}(e) = \text{Vor bedingungen von Event } e \text{ (oder auch } \rightarrow e)
$$

- die Zustände *M* ∈  $\mathbb{P}(C)$  des LTS werden auch als Markierungen des CEN bezeichnet
- $\bullet \,\,$  ein Event  $e$  ist  $\mathop{\mathrm{ausf\ddot{u}hrbar}}$  in  $M$  wenn  $M\stackrel{e}{\rightarrow}\neq\emptyset$
- eine Markierung  $M \in \mathbb{P}(C)$  ist ein **Deadlock** 
	- **–** gdw. *M* eine *Sackgasse* im LTS darstellt
	- **–** gdw. kein Event in *M* ausfuhrbar ist ¨
	- **–** gdw. alle Events *disabled* sind
	- **–** gdw. ∀*e* ∈ *E*[*M e*  $\stackrel{e}{\rightarrow} = \emptyset$
- ein CEN hat einen Deadlock gdw. ein Deadlock erreichbar ist

*n* Philosophen, *n* Gabeln, *n* Teller

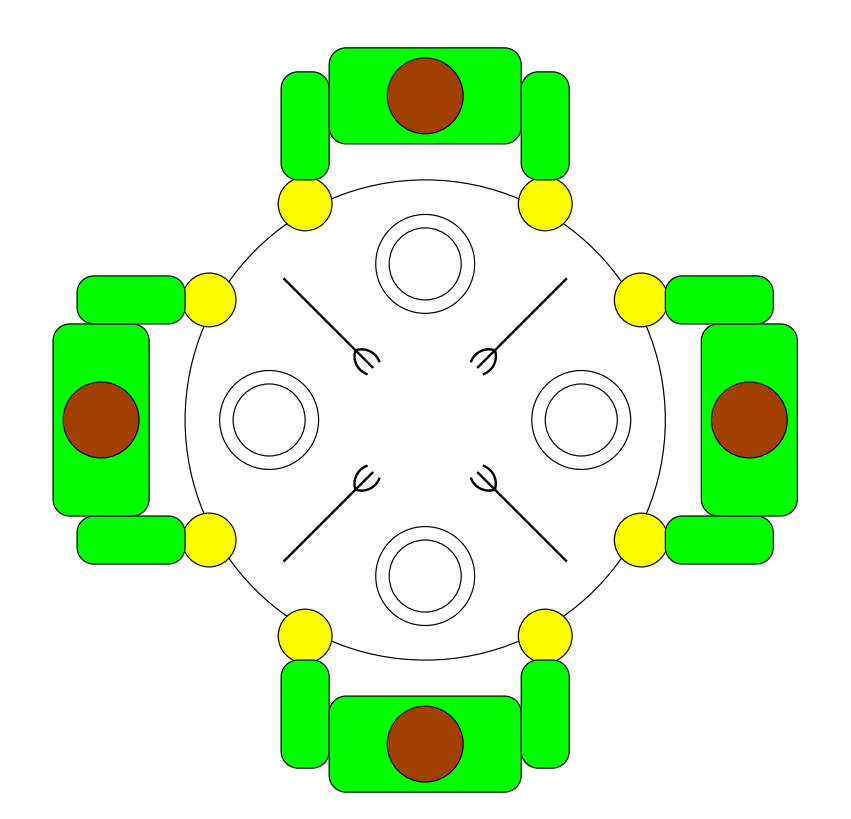

## Philosophen Denken und Essen abwechselnd Essen geht nur mit zwei Gabeln, welche nicht gleichzeitig vom Tisch genommen werden können

Formale Modelle #342215 SS 2009 **Armin Biere** JKU Linz

**Version 2009.** 

# Kapazitäten

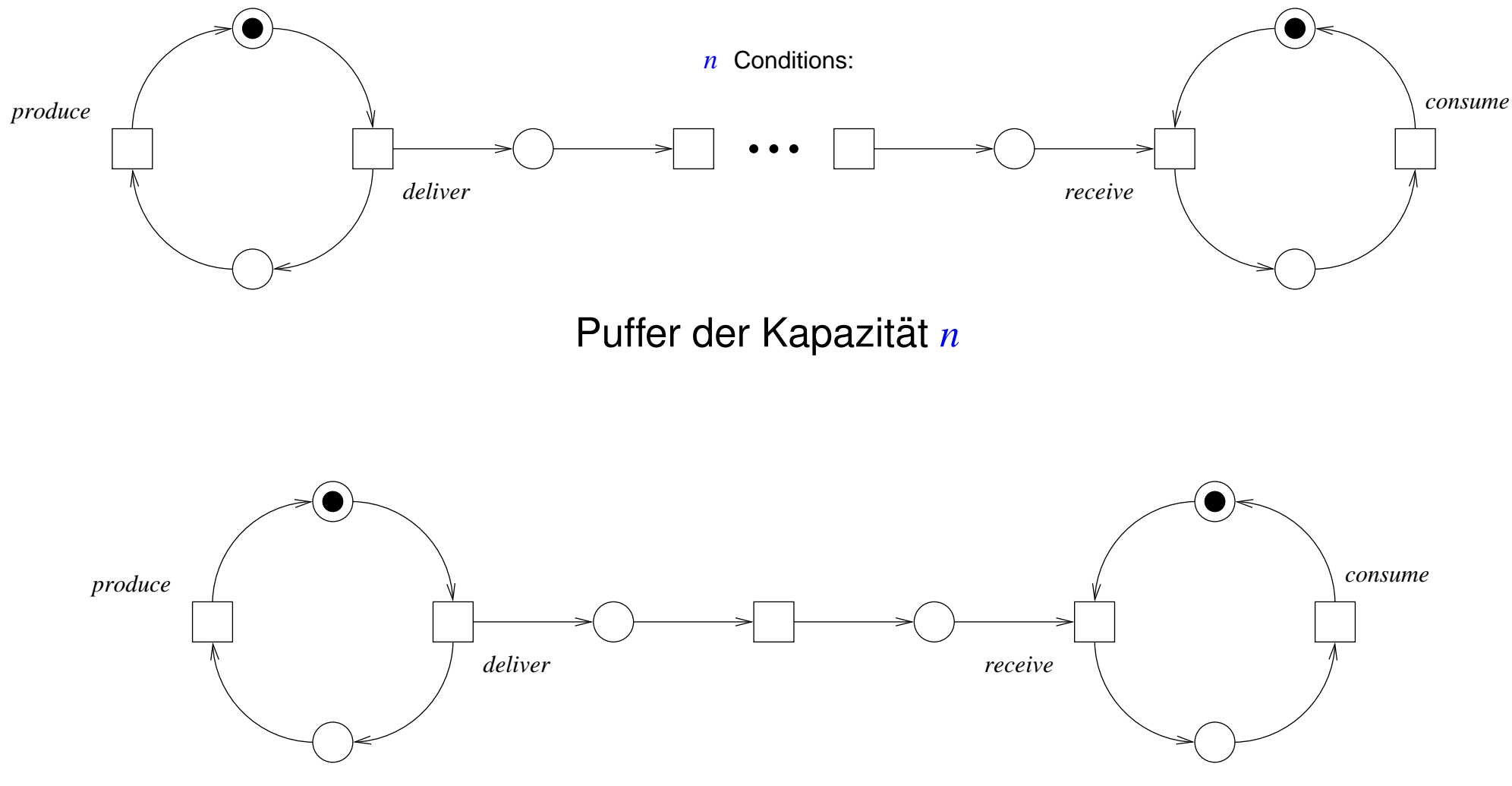

Puffer der Kapazität 2

**Definition** Ein PTN  $N = (P, I, T, G, C)$  besteht aus Stellen *P*, Anfangsmarkierung  $I: P \to \mathbb{N}$ , Transitionen *T*, Verbindungsgraph *G* ⊆ (*P*×*T*) .  $\stackrel{.}{\cup}(T\times P)$ , und Kapazität  $C\!\!:\!P$  $\stackrel{\cdot}{\cup} G \to \mathbb{N}_{\infty}.$ 

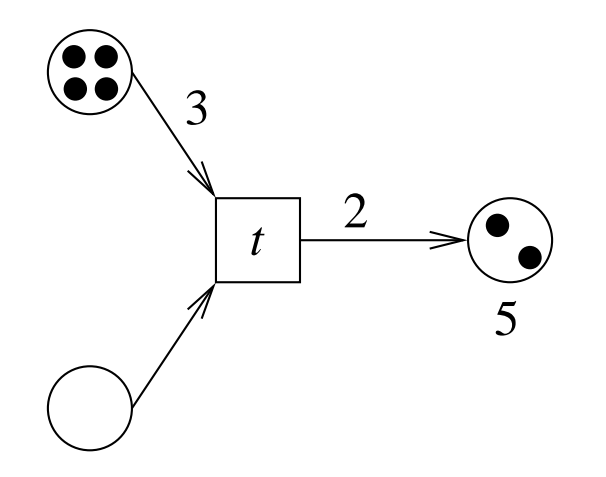

- Kapazität der Kanten G ist endlich und sogar 1 falls nicht explizit angegeben
- Kapazität der Stellen  $P$  kann auch  $\infty$  sein und ist es auch falls nicht explizit angegeben
- CEN lassen sich als PTN interpretieren mit konstanter Kapazität  $C \equiv 1$

# **Filling Station**

**Version 2009.1 48**

# nach [W. Reisig, *A Primer in Petri Net Design, 1992*]

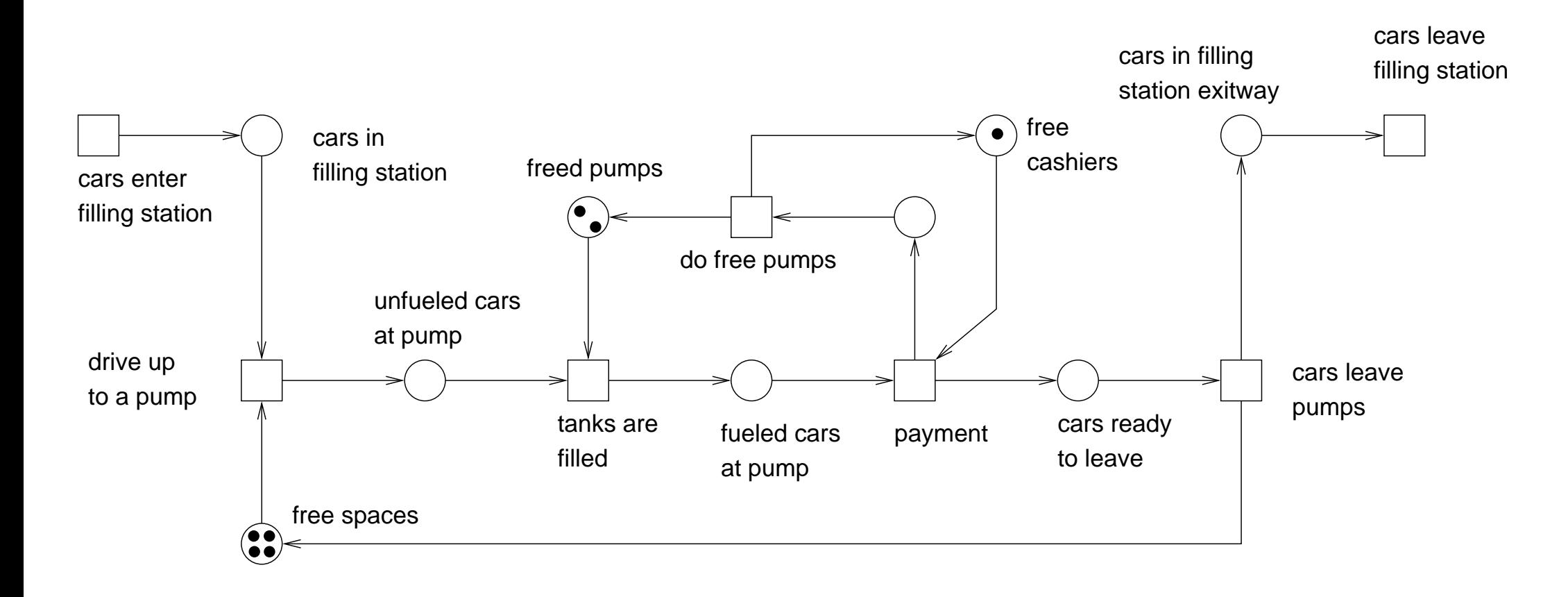

**49**

Geg. PTN  $N = (P, I, T, G, C)$ .

**Definition** Transition  $t \in T$  kann in Zustand/Markierung  $M: P \to \mathbb{N}$  feuern gdw.

 $C((p,t)) \leq M(p)$  für alle  $p \in G^{-1}(t)$  und  $C((t,q)) + M(q) \leq C(q)$  für alle  $q \in G(t)$ .

**Definition** Transition  $t \in T$  führt  $M_1: P \to \mathbb{N}$  nach  $M_2: P \to \mathbb{N}$  über gdw.

*t* kann in  $M_1$  feuern und  $M_2 = M_1 - M_+ + M_+$  mit

$$
M_{-}(p) = \begin{cases} C((p,t)) & p \in G^{-1}(t) \\ 0 & \text{sonst} \end{cases} \qquad M_{+}(p) = \begin{cases} C((t,p)) & p \in G(t) \\ 0 & \text{sonst} \end{cases}
$$

**Definition** Das LTS  $L = (S, \{I\}, \Sigma, T_L)$  zu *N* ist definiert durch

 $S = \mathbb{N}^P$   $\Sigma = T$  und  $T_L(M_1,t,M_2)$  gdw. *t* führt  $M_1$  nach  $M_2$  über

### Temporale Logik Gebrauch in der Informatik geht auf A. Pnueli zurück

- Häufig zur Spezifikation von Nebenläufigen und Reaktiven System gebraucht
- Erlaubt Verknüpfung von Aussagen zu verschiedenen Zeitpunkten
	- **–** "Morgen ist das Wetter schon" ¨
	- **–** "Die Reaktorstabe werden nie ¨ uberhitzt" ¨
	- **–** "Die Zentralverriegelung offnet sich unmittelbar nach einem Unfall" ¨
	- **–** "Der Airbag lost nur aus, wenn ein Unfall passiert ist" ¨
	- **–** "Einer Bestatigung (Ack) muss eine Anforderung (Req) vorausgehen" ¨
	- **–** "Wenn der Aufzug gerufen wird, dann kommt er auch irgendwann"
- Granularität der Zeitschritte muss natürlich festgelegt werden

**51**

zunächst betrachten wir HML als Bsp. für Temporale Logik für LTS

Geg. Alphabet von Aktionen Σ.

**Definition** Syntax besteht aus booleschen Konstanten  $\{0,1\}$ , booleschen Operatoren  $\{\wedge, \neg, \rightarrow, \dots\}$  und unären **modalen Operatoren** [*a*] und  $\langle a \rangle$  mit  $a \in \Sigma$ .

Lese [a] f als für alle a-Nachfolger des momentanen Zustandes gilt f

Lese  $\langle a \rangle f$  als für *einen a*-Nachfolger des momentanen Zustandes gilt *f* 

Abkürzung  $\langle \Theta \rangle f$  steht für  $\;\;\forall$ *a*∈Θ  $\langle a \rangle f$  bzw.  $[\Theta] f$  für  $\wedge$ *a*∈Θ [*a*] *f*

 $Θ$  kann auch weiterhin als boolescher Ausdruck über Σ geschrieben werden

$$
\text{z.B.} \qquad [a \lor b] f \equiv [\{a, b\}] f \quad \text{oder} \quad \langle \neg a \land \neg b \rangle f \equiv \langle \Sigma \setminus \{a, b\} \rangle f
$$

## Beispiele zur Vereinfachten HML

**Version 2009 52**

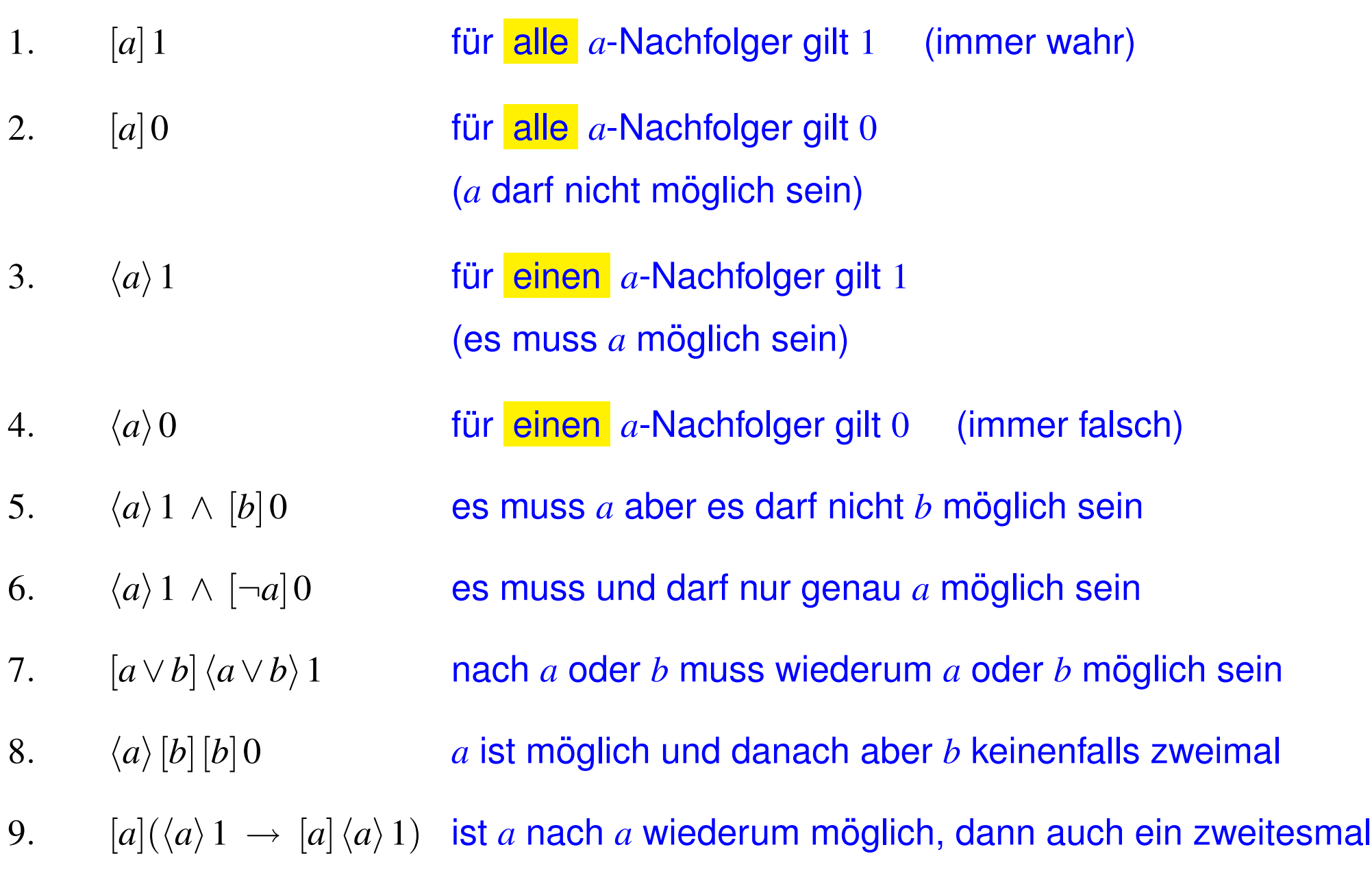

**53**

Geg. LTS  $L = (S, I, \Sigma, T)$ .

**Definition** Semantik ist rekursiv definiert als  $s \models f$  (lese "*f* gilt in *s*"), mit  $s \in S$  und *f* einer vereinfachte Formel in Hennessy-Milner Logik.

> $s \models 1$  $s \not\models 0$  $s$   $\;\models\;$   $[\Theta] \, g$   $\;$  gdw.  $\;\; \forall \, a \in \Theta \, \forall \, t \in S{:} \quad$  wenn  $s$ *a*  $\stackrel{a}{\rightarrow} t$  dann  $t \models g$  $s$   $\;\models$   $\langle \Theta \rangle g$  gdw.  $\exists a \in \Theta \, \exists \, t \in S{:}$  *s a*  $\stackrel{a}{\rightarrow} t$  und  $t \models g$

**Definition** es gilt  $L \models f$  (lese "*f* gilt in *L*") gdw.  $s \models f$  für alle  $s \in I$ 

**Definition** Expansion von  $f$  ist die Menge der Zustände  $[[f]]$  in denen  $f$  gilt.

$$
[[f]] = \{ s \in S \mid s \models f \}
$$

**54**

Geg. LTS  $L = (S, I, \Sigma, T)$ .

#### **Definitionen**

Ein Trace π von *L* ist eine endliche oder unendliche Folge von Zuständen

 $\pi = (s_0, s_1, \ldots)$ 

wobei es für jedes Paar  $(s_i, s_{i+1})$  in π ein  $a \in \Sigma$  gibt, mit  $s_i$ *a*  $\stackrel{a}{\rightarrow}$   $s_{i+1}.$  Also gibt es  $a_0, a_1, \ldots$  mit

$$
s_0 \xrightarrow{a_0} s_1 \xrightarrow{a_1} s_2 \xrightarrow{a_2} \dots
$$

 $|\pi|$  ist dessen Länge, z.B.  $|\pi| = 2$  für  $\pi = (s_0, s_1, s_2)$ , und  $|\pi| = \infty$  für unendliche Traces.

 $\pi(i)$  ist der *i*-te Zustand  $s_i$  von  $\pi$  falls  $i \leq |\pi|$ 

 $\bm{\pi}^{\bm{i}} = (s_i, s_{\bm{i}+1}, \ldots)$  ist das Suffix ab und inklusive dem *i*-ten Zustand  $s_i$  falls  $i \leq |\bm{\pi}|$ 

**Bemerkung:**  $|\pi| = \infty$  dann  $|\pi^i| = \infty$  für alle  $i \in \mathbb{N}$ 

zunächst nur in Verbindung mit HML

Definition Syntax aufbauend auf der von HML und zusätzlich

unäre temporale Pfad-Operatoren X, F, G und ein binärer temporaler Pfad-Operator U. Pfad-Operatoren müssen einen Pfad-Quantor E oder A als Präfix haben.

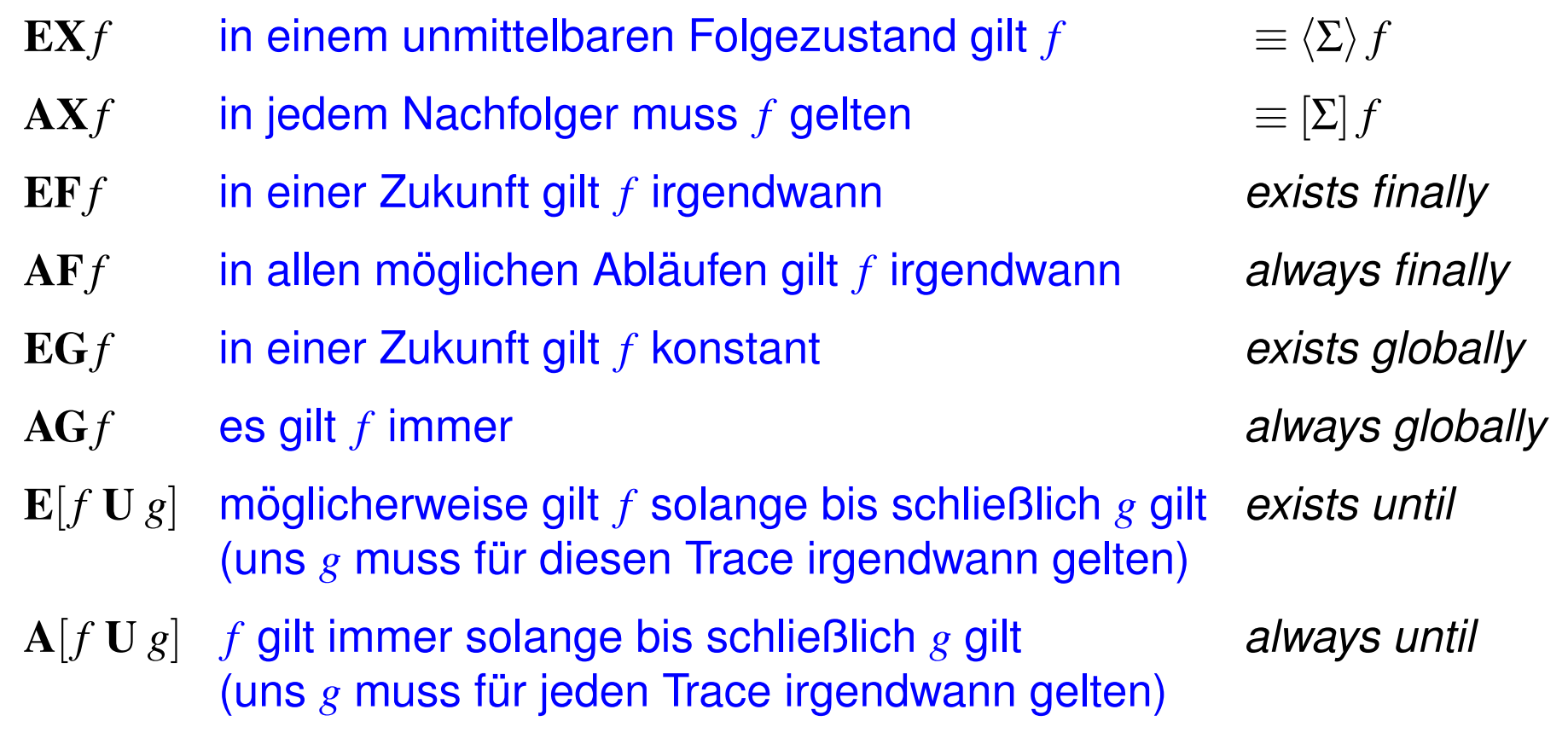

**56**

 $\neg$ **EX** $f \equiv$  **AX** $\neg$  $f \equiv \neg$  $\langle \Theta \rangle$  $f \equiv [\Theta] \neg f \qquad \neg$ **EF** $f \equiv$ **AG** $\neg$  $f \equiv$ **AF** $\neg$  $f \equiv$ 

(De Morgan für  $\mathbf{E}[\cdot \mathbf{U} \cdot]$  benötigt weiteren temporalen Pfad-Operator)

- AG [¬*safe*] 0 **es ist immer unmöglich unsichere Aktionen auszuführen**
- EF  $\langle \neg \text{safe} \rangle$  1 möglicherweise kann unsichere Aktionen ausgeführt werden
- ¬E $\lceil \neg$ *(req*) 1 U  $\langle ack\rangle$  1] es gibt keinen Ablauf auf dem irgendwann  $ack$  möglich wird und zuvor *req* nie möglich war
- AG[*req*]AF[¬*ack*]0 immer nach einem *req* muss ein Punkt erreicht werden, ab dem keine Aktion ausser *ack* möglich ist

CTL/HML erlaubt die Kombination von Zustands- und Aktionsspezifikation

dies ist aber auch notwendig und leider oftmals unelegant

Geg. CTL/HML Formel *f* , *g*, ein LTS *L*. π sei immer ein Trace von *L*, und *i*, *j* ∈ N.

**Definition** Semantik  $s \models f$  (lese "*f* gilt in *s*") ist rekursiv definiert

(nur noch für die neuen CTL Operatoren)

$$
s \models \mathbf{EX} f \qquad \text{gdw.} \quad \exists \pi [\pi(0) = s \land \pi(1) \models f]
$$

$$
s \models \mathbf{AX} f \qquad \text{gdw.} \quad \forall \pi[\pi(0) = s \Rightarrow \pi(1) \models f]
$$

$$
s \models \mathbf{E} \mathbf{F} f \qquad \text{gdw.} \quad \exists \pi [\pi(0) = s \land \exists i [i \le |\pi| \land \pi(i) \models f]]
$$

$$
s \models \mathbf{AF}f \qquad \mathbf{g} \mathbf{dw}. \quad \forall \pi[\pi(0) = s \Rightarrow \exists i[i \leq |\pi| \land \pi(i) \models f]]
$$

$$
s \models \mathbf{EG} f \qquad \text{gdw.} \quad \exists \pi [\pi(0) = s \land \forall i [i \le |\pi| \Rightarrow \pi(i) \models f]]
$$

$$
s \models \mathbf{AG} f \qquad \mathbf{g} \mathbf{dw}. \quad \forall \pi[\pi(0) = s \Rightarrow \forall i [i \le |\pi| \Rightarrow \pi(i) \models f]]
$$

 $s \models E[f \cup g]$  gdw.  $\exists \pi[\pi(0) = s \land \exists i | i \leq |\pi| \land \pi(i) \models g \land \forall j | j < i \Rightarrow \pi(j) \models f]]$  $s \models A[f \cup g]$  gdw.  $\forall \pi[\pi(0) = s \Rightarrow \exists i [i \leq |\pi| \land \pi(i) \models g \land \forall j [j < i \Rightarrow \pi(j) \models f]]]$ 

- Klassisches Semantisches Modell für Temporale Logik
- reine Zustandssicht, keine Aktionen
	- **–** im Prinzip LTS mit genau einer Aktion (|Σ| = 1)
	- **zusätzlich Annotation von Zuständen mit atomaren Aussagen**
- Ursprünge aus der modalen Logik:
	- **–** verschiedene Welten aus *S* sind uber ¨ → bzw. *T* verbunden
	- **–** [ ] *f* gdw. fur alle unmittelbar erreichbaren Welten gilt ¨ *f*
	- **–** h i *f* gdw. es gibt eine unmittelbar erreichbare Welten, in der *f* gilt

Formale Modelle #342215 SS 2009 **Armin Biere** JKU Linz

**Version 2009.1**

Geg. Menge von Atomaren Aussagen *A* (boolesche Prädikate).

**Definition** eine Kripke Struktur  $K = (S, I, T, L)$  besteht aus folgenden Komponenten:

- Zustandsmenge *S*.
- Anfangszuständen  $I \subseteq S$  mit  $I \neq \emptyset$
- einer *totalen* Ubergangsrelation  $T \subseteq S \times S$  (*T* total gdw.  $\forall s[\exists t[T(s,t)]]$ )
- Labelling/Markierung/Annotation  $L: S \to \mathbb{P}(\mathcal{A})$ .

Labelling bildet Zustand *s* auf Menge atomarer Aussagen ab, die in *s* gelten:

 $L(s) = \{ \text{grau}, \text{warm}, \text{trocken} \}$ 

**Definition** Kripke Struktur  $K = (S_K, I_K, T_K, L)$  zu einem vollständigen LTS  $L = (S_L, I_L, \Sigma, T_L)$ ist definiert durch folgende Komponenten

$$
\mathcal{A} = \Sigma \qquad S_K = S_L \times \Sigma \qquad I_K = I_L \times \Sigma \qquad \mathcal{L}: (s, a) \mapsto a
$$

$$
T_K((s, a), (s', a')) \quad \text{gdw.} \quad T_L(s, a, s') \text{ und } a' \text{ belief}
$$

Ahnliche Konstruktion wie beim Orakel-Automat! ¨

**Fakt**  $s_0 \stackrel{a_0}{\rightarrow}$  $s_1 \stackrel{a_1}{\rightarrow} \cdots$  $a_1$   $a_{n-1}$  $\stackrel{n-1}{\rightarrow}$  *s*<sub>n</sub> in *L* gdw.  $(s_0, a_0) \rightarrow (s_1, a_1) \cdots \rightarrow (s_n, a_n)$  in K

**Anmerkung** oftmals  $S \subseteq \mathbb{B}^n$ ,  $\Sigma = \{a_1, \ldots, a_n\}$ , und  $\mathcal{L}((s_1, \ldots, s_n)) = \{a_i \mid s_i = 1\}$ 

**Version 2009** 

**61**

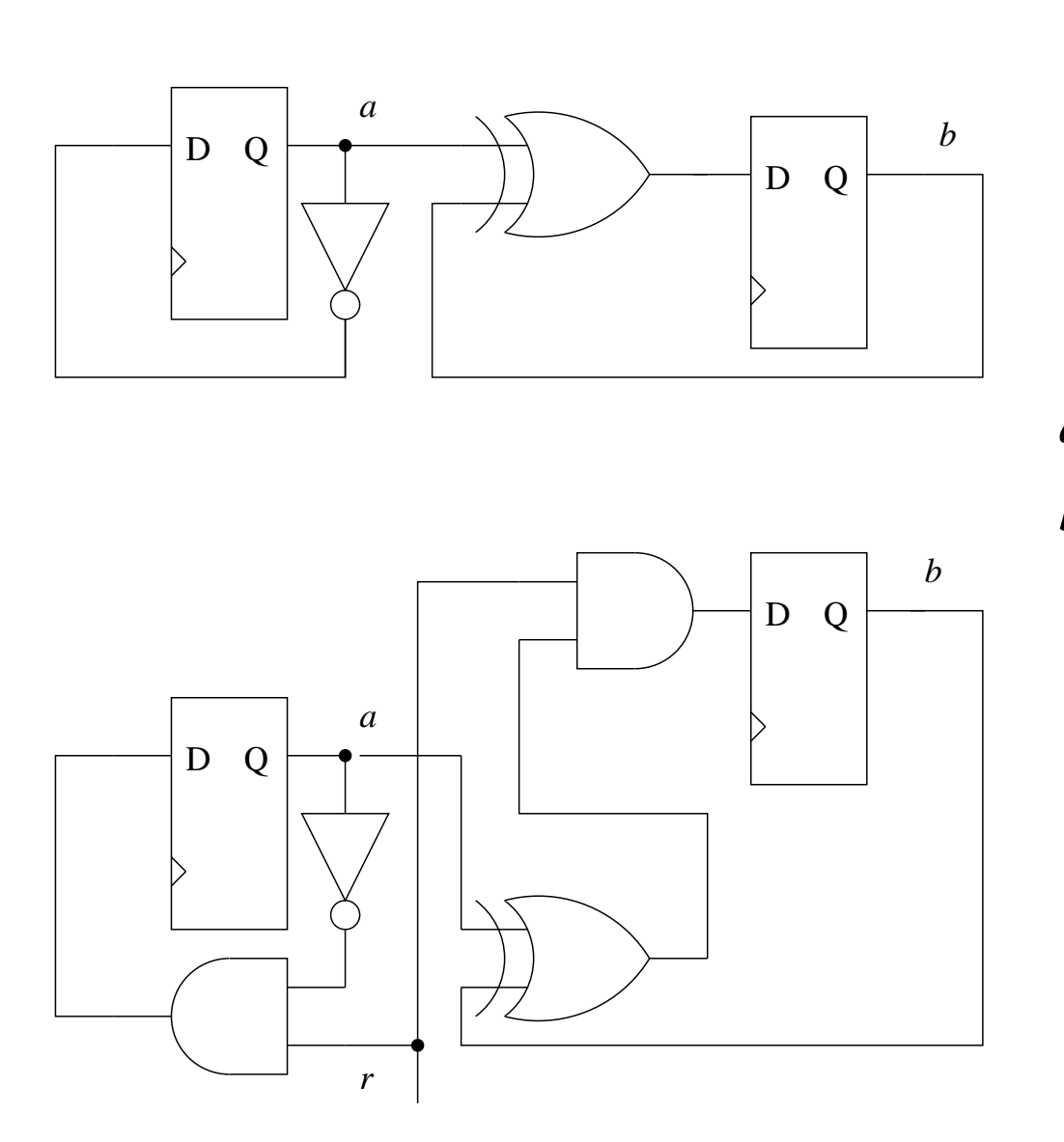

$$
S = \mathbb{B}^2
$$
  
\n
$$
I = \mathbb{B}^2
$$
  
\n
$$
T = \{((0,0),(0,1)), ((0,1),...)\}
$$
  
\n
$$
a \in L(s) \text{ gdw. } s \in \{(0,1),(1,1)\}
$$
  
\n
$$
b \in L(s) \text{ gdw. } s \in \{(1,0),(1,1)\}
$$
  
\n
$$
S = \mathbb{B}^3
$$
  
\n
$$
I = \mathbb{B}^3
$$
  
\n
$$
T = ...
$$
  
\n
$$
a \in L(s) \text{ gdw. } s \in \{(-,-,1)\}
$$
  
\n
$$
b \in L(s) \text{ gdw. } s \in \{(-,1,-)\}
$$
  
\n
$$
r \in L(s) \text{ gdw. } s \in \{(1,-,-)\}
$$

Netzlisten, also Schaltkreise auf dieser Abstraktionsebene, haben keinen Initialzustand

# Computational Tree Logic (CTL)

klassische Version der CTL für Kripke Strukturen

**Definition** Syntax von CTL enthält alle  $p \in A$ , alle booleschen Operatoren  $\wedge, \neg, \vee, \rightarrow, \dots$ und die temporalen Operatoren  $EX, AX, EF, AF, EG, AG, E[\cdot U \cdot]$  und  $A[\cdot U \cdot]$ .

**Definition** CTL Semantik  $s \models f$  (lese "*f* gilt in *s*") für Kripke Struktur  $K = (S, I, T, L)$  ist genauso rekursiv definiert wie bei CTL/HML wobei zusätzlich  $s \models p$  gdw.  $p \in L(s)$ .

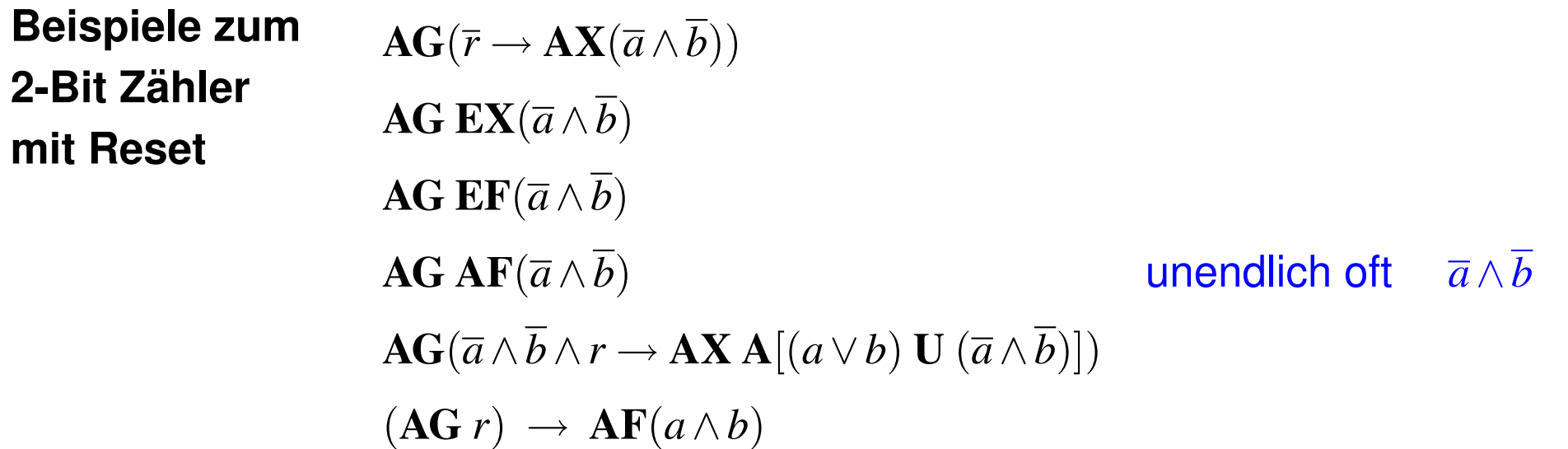

**Definition** es gilt *f* in *K* schreibe  $K \models f$  gdw.  $s \models f$  für alle  $s \in I$  (generische Definition)

**63**

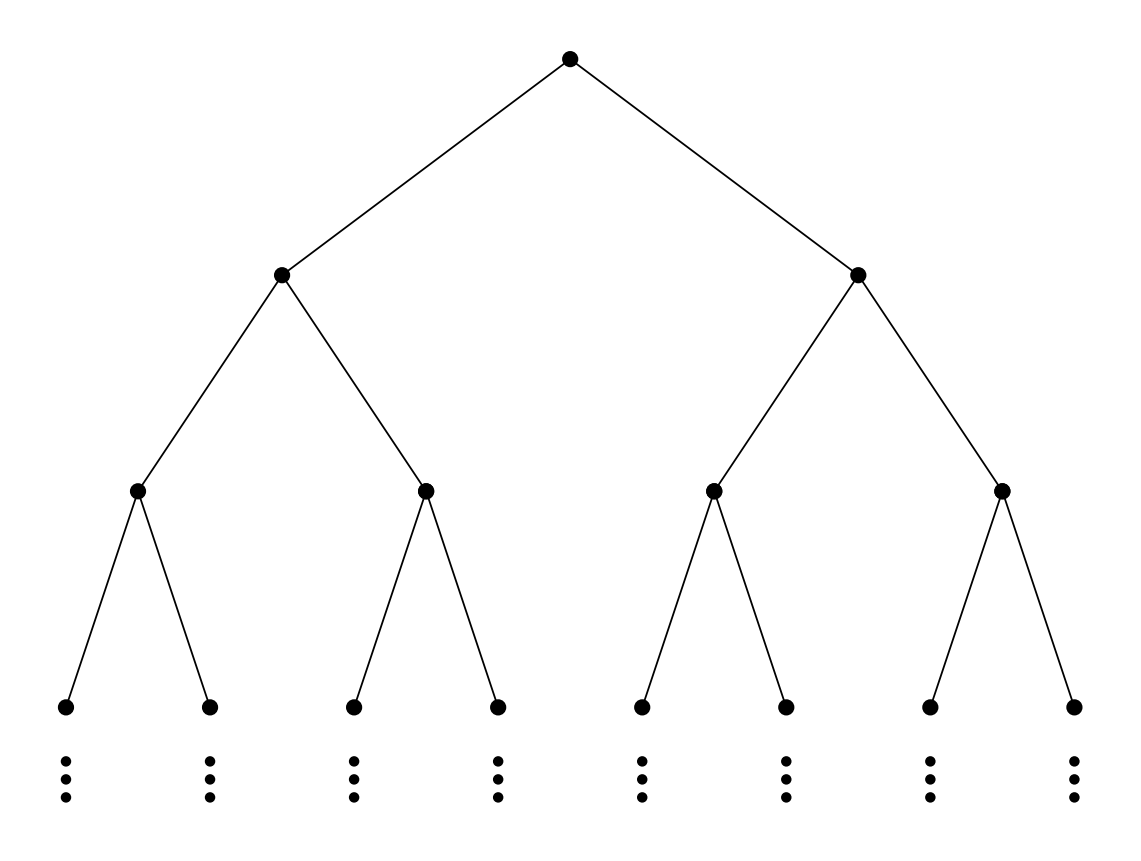

Alle Mögliche Abläufe werden in einem (unendlichen) Baum dargestellt CTL betrachtet die Verzweigungsstruktur (Branching) des Computation Tree und hat eine lokale Zustandssicht

von jedem betrachteten Zustand verzweigen neue Pfade

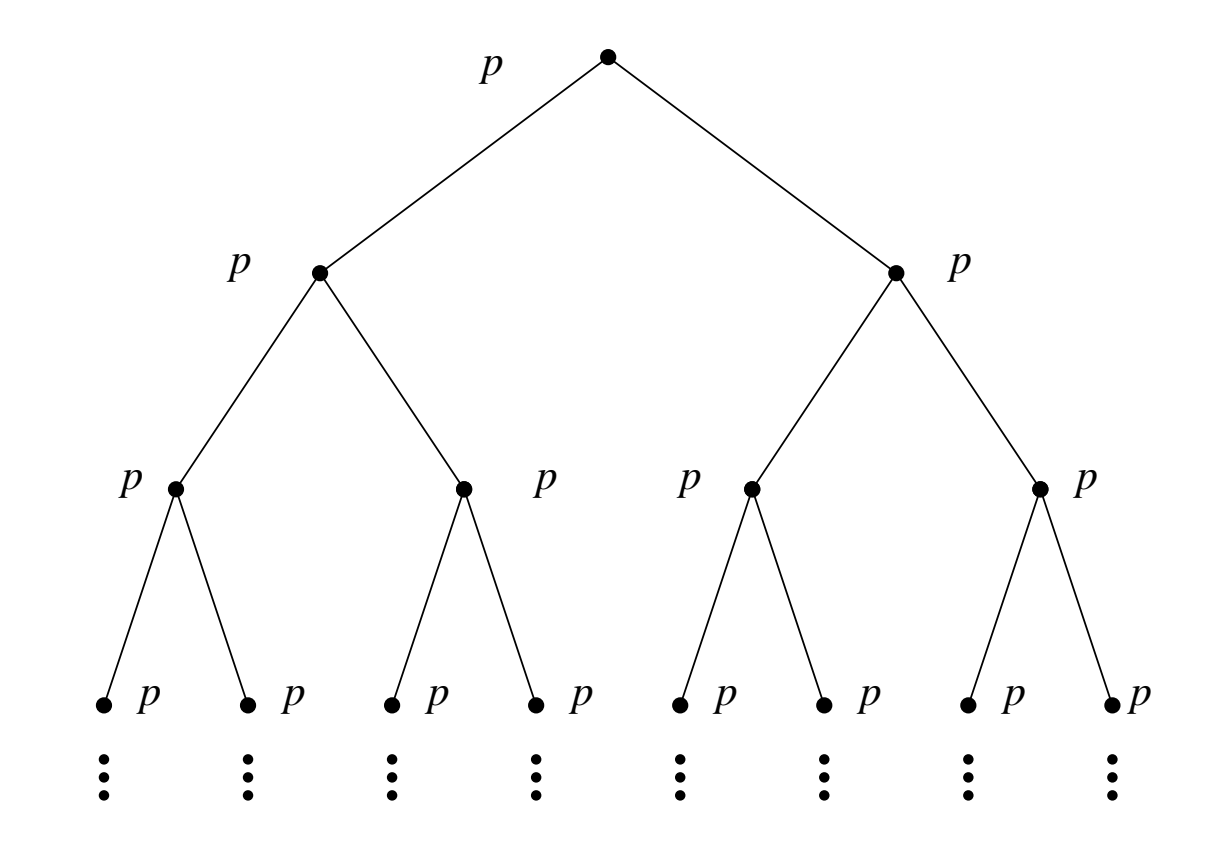

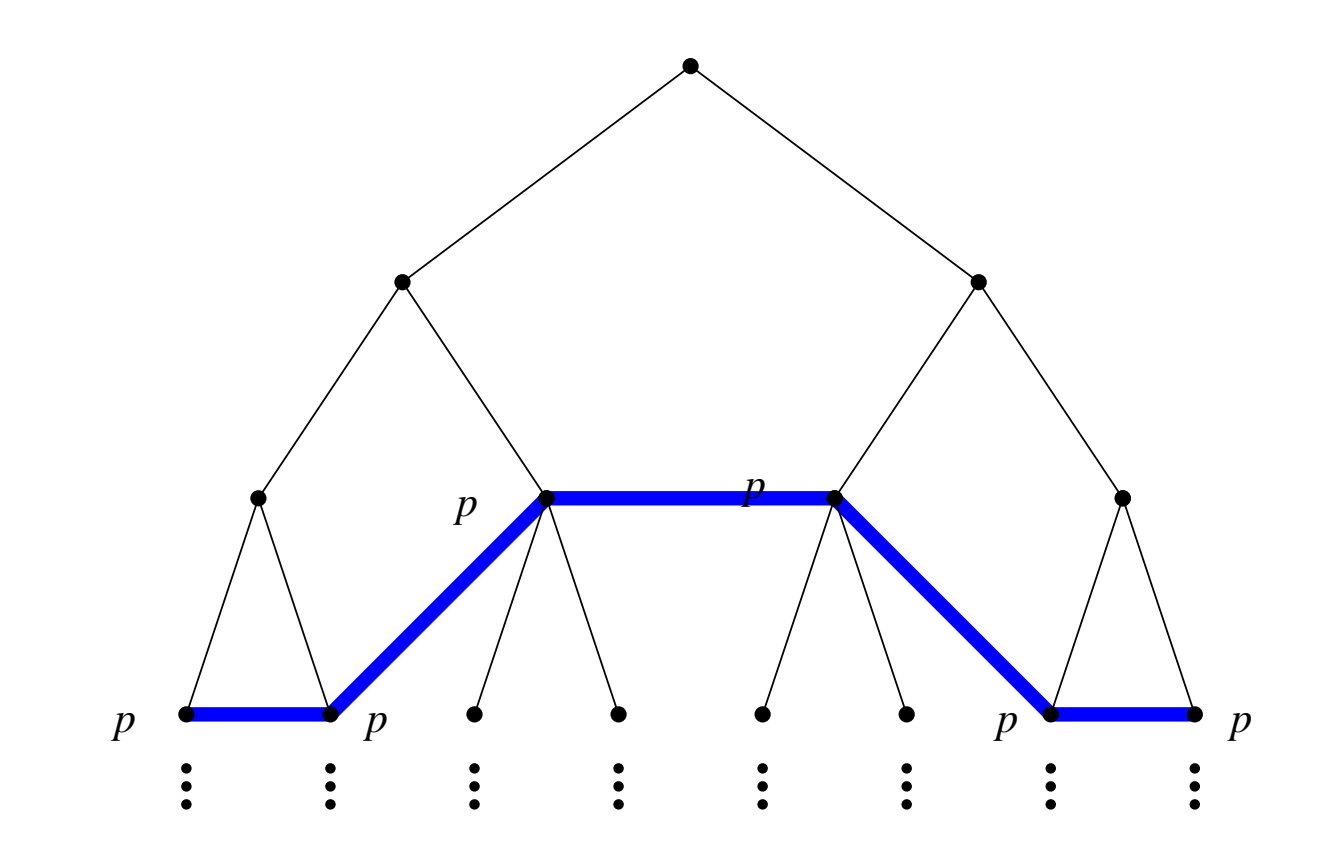

**Definition** Syntax von LTL ist genauso wie die von CTL, nur dass die temporalen Operatoren keine Pfadquantoren besitzen, also aus X,F,G und U bestehen.

**Definition** Semantik  $\pi \models f$  von LTL Formel *f* ist auf unendlichen Pfaden  $\pi$  in *K* definiert:

$$
\pi \models p \quad \text{gdw.} \quad p \in L(\pi(0))
$$
\n
$$
\pi \models \neg g \quad \text{gdw.} \quad \pi \not\models g
$$
\n
$$
\pi \models g \land h \quad \text{gdw.} \quad \pi \models g \text{ und } \pi \models h
$$
\n
$$
\pi \models \text{Xg} \quad \text{gdw.} \quad \pi^1 \models g
$$
\n
$$
\pi \models \text{Fg} \quad \text{gdw.} \quad \pi^i \models g \text{ für } \text{ein } i
$$
\n
$$
\pi \models \text{Gg} \quad \text{gdw.} \quad \pi^i \models g \text{ für } \text{alle } i
$$
\n
$$
\pi \models g \text{U} h \quad \text{gdw.} \quad \text{es gibt ein } i \text{ mit } \pi^i \models h \text{ und } \pi^j \models g \text{ für alle } j < i
$$

**Definition**  $K \models f$  gdw.  $\pi \models f$  für alle unendlichen Pfade  $\pi$  in *K* mit  $\pi(0) \in I$ 

- LTL betrachtet jeweils genau einen möglichen linearen Ablauf.
- damit macht  $(Gr) \to F(a \wedge b)$  plötzlich Sinn! (Erster Teil Annahme/Einschränkung)
- LTL ist kompositional (bez. synch. Produkt von Kripke-Strukturen):

$$
- K_1 \models f_1, K_2 \models f_2 \Rightarrow K_1 \times K_2 \models f_1 \wedge f_2
$$

$$
- K_1 \models f \rightarrow g, K_2 \models f \Rightarrow K_1 \times K_2 \models g
$$

Fakt CTL und LTL haben unterschiedliche Ausdrucksmächtigkeit:

z.B. lässt sich  $AXEXp$  nicht in LTL ausdrücken, ebenso hat  $AFAGp$  kein LTL Pendant

[Clarke and Draghicescu'88]

ACTL ist Teilmenge von CTL ohne E Pfadquantor und Negation nur vor *p* ∈ *A*.

**Definition** zu einer ACTL Formel *f* definiere *f* \A als die LTL Formel, die aus *f* durch Wegstreichen aller A Pfadquantoren entsteht.

**Definition** *f* und *g* sind aquivalent gdw.  $K \models f \Leftrightarrow K \models g$  für alle Kripke-Strukturen K. (*f* und *g* können aus unterschiedlichen Logiken stammen)

**Satz** falls ACTL Formel *f* zu LTL Formel *g* aquivalent, dann auch zu  $f \setminus A$ .

**Beweis** 
$$
K \models f \stackrel{\text{Annahme}}{\Leftrightarrow} \forall \pi[\pi \models g] \stackrel{\text{Annahme}}{\Leftrightarrow} \forall \pi[\pi \models f] \stackrel{\text{!}}{\Leftrightarrow} \forall \pi[\pi \models f \setminus A] \stackrel{\text{Def.}}{\Leftrightarrow} K \models f \setminus A
$$

( $\pi$  immer initialisiert und in  $\pi \models f$  als Kripkestruktur interpretiert)

Formale Modelle #342215 SS 2009 **Armin Biere** JKU Linz

**Version 2009.1**

# Syntaktisch Charakterisierte Teilmenge von LTL und CTL [M. Maidl'00]

Seien *f* und *g* bel. CTL bzw. LTL Formeln und *p* ∈ *A*.

**Definition** Jede Unterformel einer CTL<sup>det</sup> Formel hat eine der folgenden Formen:

*p*, *f* ∧*g*, **AX***f*, **AG***f*,  $(\neg p \land f) \lor (p \land g)$  oder **A**[ $(\neg p \land f)$ **U** $(p \land g)$ ]

**Definition** Jede Unterformel einer LTL<sup>det</sup> Formel hat eine der folgenden Formen:

$$
p, f \wedge g, \mathbf{X}f, \mathbf{G}f, (\neg p \wedge f) \vee (p \wedge g) \text{ oder } (\neg p \wedge f) \mathbf{U}(p \wedge g)
$$

**Satz** Schnittmenge von LTL und ACTL besteht aus LTL<sup>det</sup> bzw. CTL<sup>det</sup>

Intuition CTL-Semantik bei CTL<sup>det</sup> beschränkt sich auf Auswahl genau eines Pfades

**Hinweis** 
$$
A[f U p] \equiv A[(\neg p \wedge f) U (p \wedge 1)] \qquad AFp \equiv A[1 U p]
$$

eine nicht-deterministische Spezifikation birgt Gefahren der Falsch-Interpretation

**Version 2009.1**

### [P. Wolper'83]

**Spezifikation** "jeden *m*-ten Schritt gilt *p*" (zumindest)

**Fakt** für alle  $m > 1$  gibt es weder eine CTL noch LTL Formel f, mit

 $K \models f$  gdw.  $\pi(i) \models p$  für alle initialisierten Pfade  $\pi$  von *K* und alle  $i = 0 \mod m$ .

**Problem** *p*∧G(*p* ↔ ¬X*p*) bedeutet " genau jeden 2. Schritt gilt *p* "

### **Losungen ¨**

- modulo *m* Zähler ins Modell integrieren (Schwierigkeiten mit Kompositionalität)
- Erweiterung der Logik
	- **–** ETL mit zusatzlichen Temporalen Operatoren definiert durch Automaten ¨ ...
	- **–** ... bzw. Quantoren über atomaren Variablen (damit Zähler in der Logik)

- reguläre Ausdrücke: 
$$
-\left((\underbrace{1; \ldots; 1}_{m-1}; p)^{*}; \underbrace{1; \ldots; 1}_{m-1}; \neg p\right) \quad \text{bzw. } (\underbrace{1; \ldots; 1}_{m-1}; p)^{\omega}
$$

Formale Modelle #342215 SS 2009 **Armin Biere** JKU Linz

**Version 2009.1**

- Spezifikation mach oft nur Sinn unter Fairness-Annahmen
	- **–** z.B. Abstraktion des Schedulers: "jeder Prozess kommt dran"
	- **–** z.B. eine Komponente muss unendlich oft am Zuge sein
	- **–** z.B. der Ubertragungskanal produziert unendlich oft keinen Fehler ¨
- kein Problem in LTL:  $(GFf) \rightarrow G(r \rightarrow Fa)$
- Faire Kripke-Strukturen für CTL:
	- **–** zusätzliche Komponente F von fairen Zuständen
	- **–** ein Pfad π ist  $\frac{fair}{g}$  gdw.  $|\{i | \pi(i) \in F\}| = ∞$
	- **–** betrachte nur noch faire Pfade

Formale Modelle #342215 SS 2009 **Armin Biere** JKU Linz

**Version 2009.1**

# *µ*-Kalkül <sub>u</sub>

- spezielle Form von Quantoren über Mengen von Zuständen
	- $\blacksquare$  quantifizierte Variablen  $V = \{X, Y, \ldots\}$
	- **–** i.Allg. auch fur Mengen und damit Logik zweiter Ordnung ¨
- Fixpunkt-Logik: kleinste Fixpunkte spezifiziert durch *μ* und größte durch v
- Modaler *µ*-Kalkül als Erweiterung von HML bzw. CTL

 $\nu X[p \wedge [ X] \equiv \mathbf{A} \mathbf{G} p$   $\mu X[q \vee (p \wedge \langle X \rangle] \equiv \mathbf{E}[p \mathbf{U} q]$ 

ν*X*[*p*∧[ ][ ]*X*] entspricht "jeden 2. Schritt gilt *p* "

 $vX[p \wedge \langle \rangle \mu Y[(f \wedge X) \vee (p \wedge \langle \rangle Y)]$ ] =  $vX[p \wedge EXE[p \cup f \wedge X]]$  = EG<sub>*p*</sub> unter Fairness *f*
Auch wieder über Kripke Struktur  $K = (S, I, T, L)$ .

**Definition** eine Belegung ρ über den Variablen V ist eine Abb.  $\rho: V \to \mathbb{P}(S)$ 

**Definition** Semantik  $[[f]]_{\rho}$  einer  $\mu$ -Kalkül Formel f ist rekursiv definiert als Expansion, also als Menge Zustände in denen *f* für eine geg. Belegung ρ gilt:

$$
[[p]]_{\rho} = \{s \mid p \in \mathcal{L}(s)\} \qquad [[X]]_{\rho} = \rho(X)
$$
  

$$
[[\neg f]]_{\rho} = S \setminus [[f]]_{\rho} \qquad [[f \wedge g]]_{\rho} = [[f]]_{\rho} \cap [[g]]_{\rho}
$$
  

$$
\mu X[f] = \bigcap \{A \subseteq S \mid [[f]]_{\rho}[X \mapsto A]} = A\} \qquad \nu X[f] = \bigcup \{A \subseteq S \mid [[f]]_{\rho}[X \mapsto A]} = A\}
$$
  
mit  $\rho[A \mapsto X](Y) = \begin{cases} A & X = Y \\ \rho(Y) & X \neq Y \end{cases}$ .

**Definition**  $K \models f$  gdw.  $I \subseteq [[f]]_p$  für alle Belegungen  $p$ 

**Fakt**  $\mu$ -Kalkül subsumiert LTL und CTL.

Formale Modelle #342215 SS 2009 **Armin Biere** JKU Linz